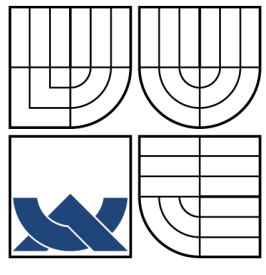

# VYSOKÉ UČENÍ TECHNICKÉ V BRNĚ

BRNO UNIVERSITY OF TECHNOLOGY

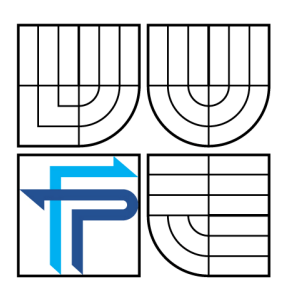

FAKULTA PODNIKATELSKÁ ÚSTAV INFORMATIKY

FACULTY OF BUSINESS AND MANAGEMENT INSTITUTE OF INFORMATICS

## NÁVRH INTERNETOVÉHO OBCHODU PRO FIRMU PROPOSAL OF E-SHOP FOR SMALL COMPANY

BAKALÁŘSKÁ PRÁCE BACHELOR´S THESIS

AUTHOR

AUTOR PRÁCE BARBORA FIKÁCKOVÁ

**SUPERVISOR** 

VEDOUCÍ PRÁCE Ing. PETR DYDOWICZ, Ph.D.

BRNO 2007

# **ZADÁNÍ BAKALÁ**Ř**SKÉ PRÁCE**

## **LICEN**Č**NÍ SMLOUVA POSKYTOVANÁ K VÝKONU PRÁVA UŽÍT ŠKOLNÍ DÍLO**

uzavřená mezi smluvními stranami:

#### **1. Pan/paní**

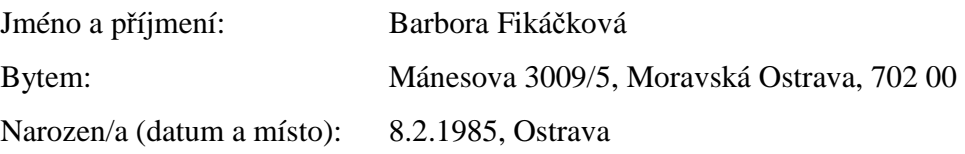

(dále jen "autor")

#### **2. Vysoké u**č**ení technické v Brn**ě

Fakulta podnikatelská

se sídlem Kolejní 2906/4, 612 00, Brno

jejímž jménem jedná na základě písemného pověření děkanem fakulty:

a

Ing. Jiří Kříž, Ph.D.

(dále jen "nabyvatel")

## Č**l. 1 Specifikace školního díla**

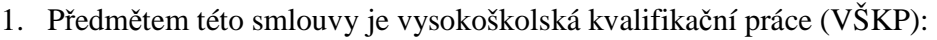

- □ disertační práce
- $\Box$  diplomová práce
- bakalářská práce
- □ jiná práce, jejíž druh je specifikován jako ....................................................... (dále jen VŠKP nebo dílo)

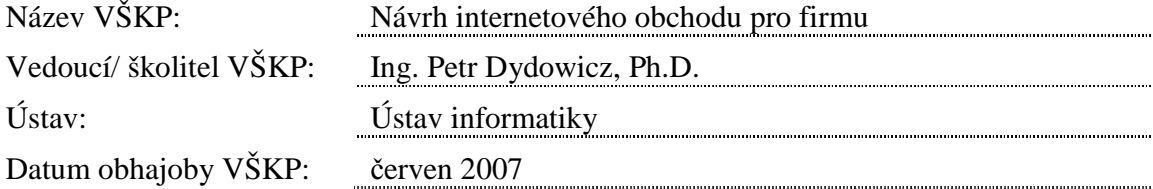

VŠKP odevzdal autor nabyvateli v<sup>\*</sup>:

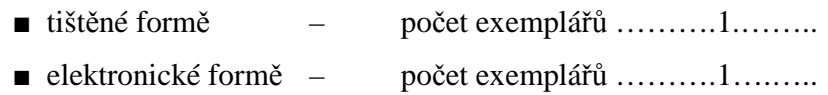

\* hodící se zaškrtněte

-

- 2. Autor prohlašuje, že vytvořil samostatnou vlastní tvůrčí činností dílo shora popsané a specifikované. Autor dále prohlašuje, že při zpracovávání díla se sám nedostal do rozporu s autorským zákonem a předpisy souvisejícími a že je dílo dílem původním.
- 3. Dílo je chráněno jako dílo dle autorského zákona v platném znění.
- 4. Autor potvrzuje, že listinná a elektronická verze díla je identická.

### Č**lánek 2 Ud**ě**lení licen**č**ního oprávn**ě**ní**

- 1. Autor touto smlouvou poskytuje nabyvateli oprávnění (licenci) k výkonu práva uvedené dílo nevýdělečně užít, archivovat a zpřístupnit ke studijním, výukovým a výzkumným účelům včetně pořizovaní výpisů, opisů a rozmnoženin.
- 2. Licence je poskytována celosvětově, pro celou dobu trvání autorských a majetkových práv k dílu.
- 3. Autor souhlasí se zveřejněním díla v databázi přístupné v mezinárodní síti
	- ihned po uzavření této smlouvy
	- $\Box$  1 rok po uzavření této smlouvy
	- $\Box$  3 roky po uzavření této smlouvy
	- $\Box$  5 let po uzavření této smlouvy
	- $\Box$  10 let po uzavření této smlouvy
	- (z důvodu utajení v něm obsažených informací)
- 4. Nevýdělečné zveřejňování díla nabyvatelem v souladu s ustanovením § 47b zákona č. 111/ 1998 Sb., v platném znění, nevyžaduje licenci a nabyvatel je k němu povinen a oprávněn ze zákona.

#### Č**lánek 3 Záv**ě**re**č**ná ustanovení**

- 1. Smlouva je sepsána ve třech vyhotoveních s platností originálu, přičemž po jednom vyhotovení obdrží autor a nabyvatel, další vyhotovení je vloženo do VŠKP.
- 2. Vztahy mezi smluvními stranami vzniklé a neupravené touto smlouvou se řídí autorským zákonem, občanským zákoníkem, vysokoškolským zákonem, zákonem o archivnictví, v platném znění a popř. dalšími právními předpisy.
- 3. Licenční smlouva byla uzavřena na základě svobodné a pravé vůle smluvních stran, s plným porozuměním jejímu textu i důsledkům, nikoliv v tísni a za nápadně nevýhodných podmínek.
- 4. Licenční smlouva nabývá platnosti a účinnosti dnem jejího podpisu oběma smluvními stranami.

……………………………………….. …………………………………………

V Brně dne: …………………………………….

Nabyvatel Autor

## **Abstrakt**

Bakalářské práce analyzuje problémy související s tvorbou internetového obchodu. Obsahuje návrh vhodného řešení pro zlepšení budoucího postavení firmy AMAR marketing s.r.o. a jeho ekonomické zhodnocení.

## **Klí**č**ová slova**

Internetový obchod Farmaceutické analýzy Návrh internetového obchodu

## **Abstrakt**

Bachelor work analyzes problems in connection with creation of internet shop. for the firm AMAR marketing s.r.o. It contains analysis of suitable solution, leading to improve future position of the firm AMAR marketing s.r.o. and its economic evulation.

## **Keywords**

Internet shop Pharmacy analyses Internet shop concept

## **Bibliografická citace**

FIKÁČKOVÁ, B. Návrh internetového obchodu pro firmu. Brno: Vysoké učení technické v Brně, Fakulta podnikatelská, 2007. 76 s. Vedoucí bakalářské práce Ing. Petr Dydowicz, Ph.D.

## Č**estné prohlášení**

Prohlašuji, že jsem bakalářskou práci vypracovala samostatně za použití uvedených zdrojů, svých poznatků a konzultací s vedoucím práce.

V Brně, dne 28. května 2007

Barbora Fikáčková

## **Pod**ě**kování**

Děkuji panu prof. Ing. Petrovi Dydowiczovi, Ph.D. za odborné vedení a hodnotné rady při vypracování této bakalářské práce.

## **OBSAH**

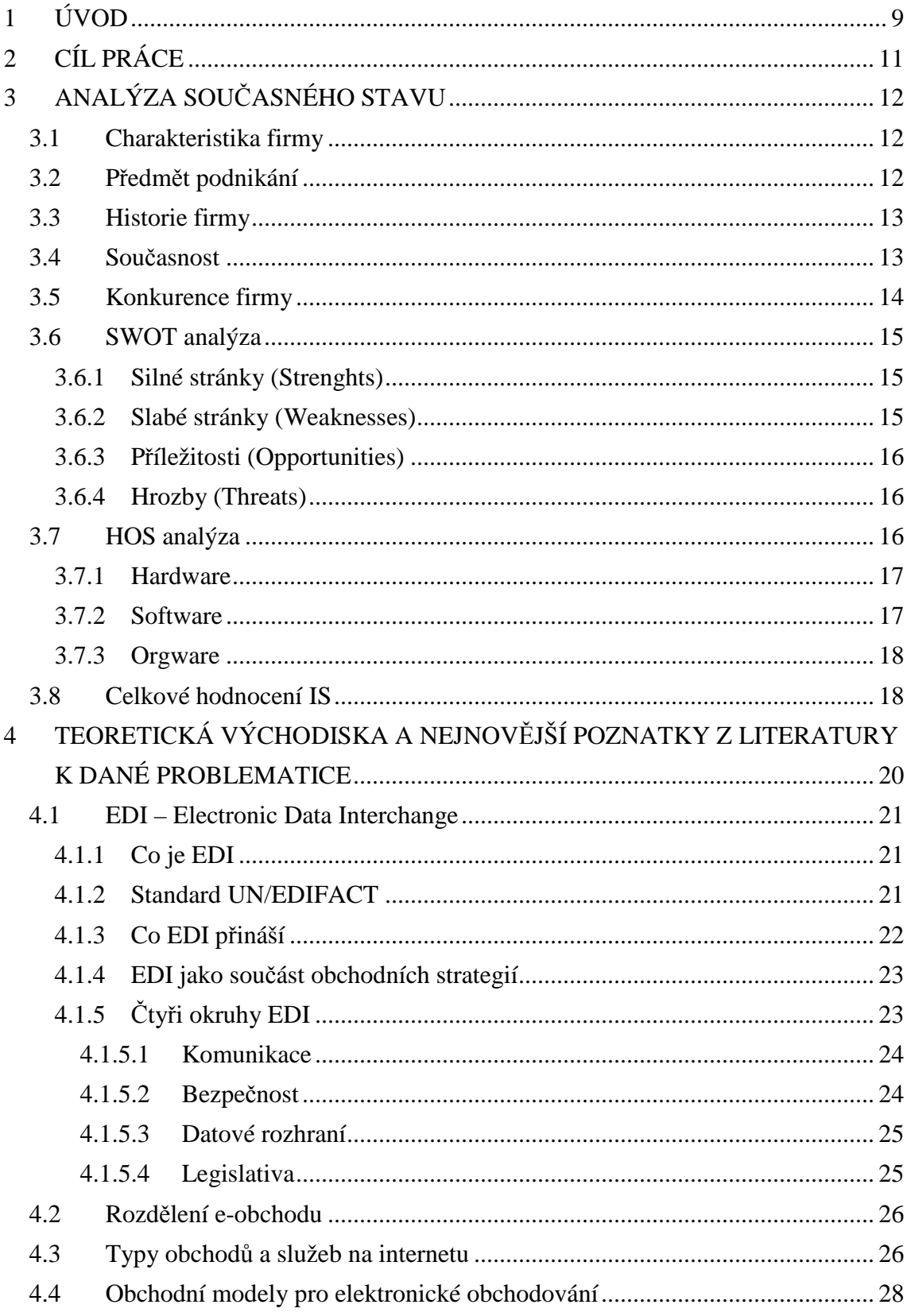

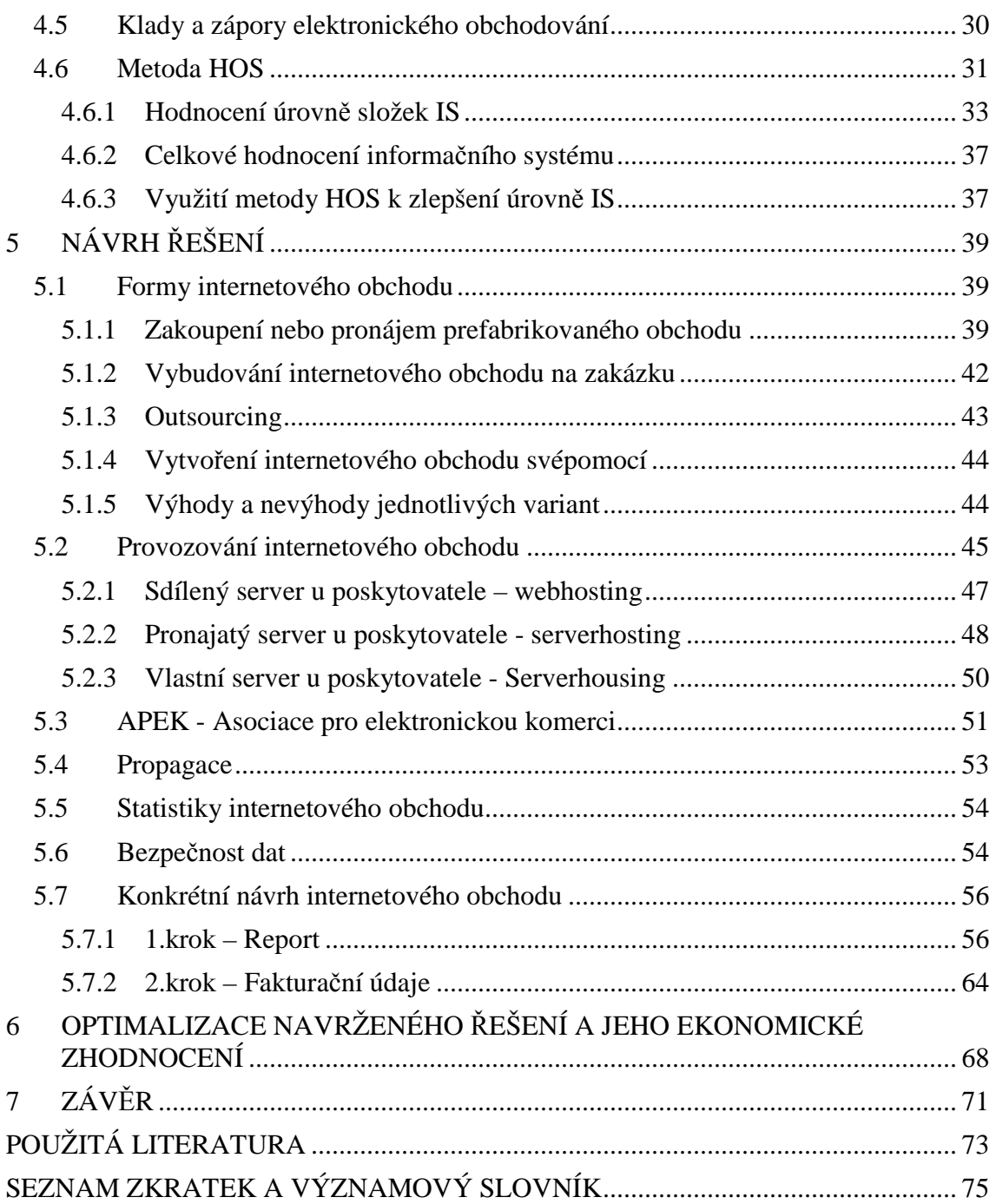

## **1 ÚVOD**

 Co je to vlastně elektronický obchod? Nejprve bychom se měli zamyslet nad tím, co si představujeme pod pojmem obchod. Jak by to vypadalo klasickým způsobem. Například potřebujeme nový kávovar. Musíme si udělat čas, abychom se mohli vydat na obchůzku obchodů a jejich sortimentů do města. Výrobek jistě nekoupíme v prvním obchodě. Obejdeme jich více, posoudíme funkce, ceny, vzhled a teprve pak si vybereme. Obvykle se vrátíme do obchodu, kde nám produkt a cena vyhovovaly nejlépe. Zaplatíme a vracíme se domů. Sice spokojeni, ale zcela znaveni. Takhle vypadá koloběh nákupu, který většina z nás dobře zná a tento postup můžeme využít i u shánění řemeslníků případně firem např. na opravu bytu nebo domu.

 A teď si celý tento koloběh zkusme probrat ještě jednou, ale tentokrát elektronickou formou. Potřebujeme sehnat výrobek, firmu či cokoli jiného. Zasedneme k počítači, kde máme možnost přístupu k internetu, otevřeme prohlížeč a začneme

s vyhledáváním. Hledáme internetové stránky příslušných firem s jejich nabídkami, službami, možnostmi a výrobky. A to vše z pohodlí domova či kanceláře a vybereme si pro nás nejvhodnější nabídku. A to vše bez ohledu na otvírací dobu, den a místo.

Přes internet můžeme výrobek objednat, zvolit si způsob vyzvednutí (osobně, dobírkou, zaslání poštou, atd.) a také způsob platby. Pomocí internetu můžeme také odeslat fakturu, zadat platbu přes internetbanking a podobně. Zákazníkovi je tedy poskytnuto to největší možné pohodlí. Vzhledem k tomu, že si můžeme vybírat z široké nabídky produktů a služeb a získat více informací (možná odborněji podaných než při osobním kontaktu s prodejcem) o danému požadavku/produktu, jsou firmy stále větší konkurencí nuceny k profesionálnějšímu přístupu a vytváření co nejvýhodnějších cenových podmínek pro zákazníka – což pro něj v praxi znamená snížení cen na nejnižší možnou hranici.

Tento příklad je jasným důkazem, jak se internet a komunikace přes něj rozmáhá. Navíc se také rozšířila nabídka služeb a produktů, které jsou méně dostupné v kamenných obchodech. Už se zde nenabízí pouze spotřební zboží - elektronika, knížky, oblečení, ale můžete si zde zarezervovat lístek do divadla, kina nebo na koncert naší oblíbené skupiny, či využít jakoukoliv jinou službu spojenou např. s cestovním ruchem, ubytováním, půjčením auta nebo zakoupením zájezdu případně letenky do nejvzdálenějších oblastí. Můžeme zde najít i produkty, které se týkají vzdělávání a profesního růstu – mám na mysli různé výukové programy, přednášky pro studenty, encyklopedie nebo slovníky. Pomocí internetu nemusíme obchodovat pouze na domácím trhu, ale můžeme se díky němu pohybovat po celém světě.

Výhody takovéhoto způsobu obchodování nemá pouze zákazník, ale i samotná firma. Ta může elektronickou cestou provádět veškeré své transakce, čímž nahradí jejich papírovou podobu a s ní spojené náklady za materiál, skladovací prostory a samozřejmě se tímto ušetří také náklady za zaměstnance, čas i finance. Využívání "této sítě" poznamenalo většinu firem a organizací, kterým internet poskytl nové možnosti a příležitosti. Firma se daleko snáze dostane na trh a rychleji si najde jak svoji klienteluzákazníky, tak i nejvhodnější dodavatele a obchodní partnery.

Z tohoto úvodu jednoznačně vyplývá, že tento druh obchodování usnadňuje komunikaci, nabízí lepší přístup k informacím, zvyšuje produktivitu firem, šetří čas jak firmám, zaměstnancům, tak i zákazníkům. Zákazník si může vybrat produkt během několika minut, porovnat danou firmu s konkurencí, zhlédnout recenze a zkušenosti s daným produktem a získat produkt rychleji a levněji. I doručení zboží touto formou obchodu není v dnešní době žádný problém. Na zásilku nemusíte čekat několik dnů, ale můžeme jí obdržet i během několika hodin.

Vše se v této době snažíme zlepšovat, modernizovat a zrychlovat. Proto si myslím, že pokud chce firma držet krok s dnešním světem a svou pozici na trhu neztratit, určitě by měla tuto internetovou podobu obchodu zavést, zdokonalovat své služby a informace a udržovat neustálý kontakt se zákazníkem.

## **2 CÍL PRÁCE**

Jak jsem již uvedla v úvodu, internetový obchod je nedílnou součástí dnešní doby a stále více se dostává do popředí. Má velice mnoho pozitiv a proto je stále propagován. Měli bychom se ale také zamyslet nad druhou stránkou věci a to, že né v každé oblasti podnikání a obchodu bude mít internetový obchod své místo. Proto si zde musím položit otázky:

- Ocení zákazníci zlepšení služeb formou internetového obchodu?
- Přiláká internetový obchod nové zákazníky a firma tak získá lepší pozici a zvýší tržby?

 Na tyto otázky se budu snažit najít odpovědi ve své bakalářské práci a také navrhnout internetový obchod firmě AMAR marketing s.r.o. přímo na míru. Měl byl vystihnout podstatu firemní strategie, protože firma nenabízí a neprodává spotřební zboží, ale zabývá se tvorbou výzkumů a analýz pharma oblasti dle zákazníkova přání. Také by měl usnadnit firmě i zákazníkovi komunikaci. Firma doposud preferovala další komunikaci se zákazníkem v osobní formě, ale tento internetový obchod by měl přilákat zákazníky, kteří nemají moc času a komunikace po internetu jim je daleko bližší a příjemnější. Také by měl, tento druh obchodu, přinést zákazníky ze zemí, kde firma nemá pobočku.

 Návrh internetového obchodu by měl firmě usnadnit rozhodování, jakým způsobem si nechají internetový obchod vytvořit, protože tento druh obchodu s sebou nese poměrně mnoho aspektů. Jak využívání, zabezpečení a správu internetových domén, tak rozdílné způsoby obchodování, problematiku elektronického podpisu, či způsob platby a dodávky. Budu se zde snažit začlenit také informace o nákladech na zavedení a provoz internetového obchodu.

## **3 ANALÝZA SOU**Č**ASNÉHO STAVU**

### **3.1 Charakteristika firmy**

1 "*AMAR marketing s.r.o. je profesionální institut pro výzkum trhu. Svou* č*innost specializuje na území st*ř*ední a východní Evropy a pokrývá vlastními pobo*č*kami (kontrolovanými spole*č*nostmi) území:* Č*eská republika, Slovensko, Polsko, Ma*ď*arsko, Rumunsko, Litva, Lotyšsko, Estonsko*.

## **3.2 P**ř**edm**ě**t podnikání**

 $\overline{a}$ 

*Firma AMAR marketing s.r.o. nabízí kompletní monitoring farmaceutického<sup>2</sup> sortimentu. Monitoring prodej*ů *lék*ů*, prost*ř*edk*ů *zdravotnické techniky, parafarmak<sup>3</sup> a dopl*ň*kového sortimentu<sup>4</sup> . Standardní výzkumné projekty jsou sestavovány tak, aby v rámci nich bylo možné získat i nestandardní analýzy. Za tímto ú*č*elem firma vyvinula vlastní SW aplikaci Observer<sup>5</sup> .* 

*Firma up*ř*ednost*ň*uje práci na míru – vyjde maximáln*ě *vst*ř*íc individuálním požadavk*ů*m zákazníka, je schopna modifikovat standardní výzkumné projekty tak, aby zákazníkovi dokonale vyhovovaly. Protože preferuje osobní kontakt s klientem, dokáže být vysoce flexibilní. Sou*č*ástí standardní spolupráce je i nabídka marketingového poradenství pro oblast lékárenského maloobchodu v celé východní Evrop*ě*.*"(9)

Vedlejším předmětem podnikání firmy je ad-hoc výzkum<sup>6</sup>. Nabízí spotřebitelské výzkumy – výzkum mezi finálními spotřebiteli, B2B (Business to Business research) – výzkum mezi právnickými / podnikovými subjekty, analýzy distribuce, analýzy reklamy

<sup>1</sup> AMAR. *AMAR marketing s.r.o.* [online]. c2007. Dostupné z: < http://www.amar.cz/ >.

 $2^{2}$  Farmacie - obor zabývající se výzkumem, výrobou, kontrolou a vydáváním léků; lékárnictví

<sup>&</sup>lt;sup>3</sup> Parafarmaka - jsou léčivům podobné látky patřící do skupiny potravinových doplňků a jsou užívány jako podpůrná léčba jednotlivých onemocnění.

<sup>4</sup> Doplňkovým sortimentem je zde myšlen sortiment, který je dále k náleží v lékárnách jako např. testy, hygienické potřeby.

<sup>&</sup>lt;sup>5</sup> Observer - softwarová aplikace vyvinuta firmou AMAR marketing s.r.o pro zpracovávání vlastních analýz.

<sup>6</sup> Ad-hoc výzkum - jednorázový výzkum např. SWOT analýzy, spotřebitelské analýzy atd.

v odborných časopisech, event. testování efektivity reklamního působení a testování produktů.

### **3.3 Historie firmy**

7 "*Po*č*átky spole*č*nosti AMAR sahají do roku 1994, kdy n*ě*kolik* č*eských student*ů *bylo okouzleno marketingovým výzkumem natolik, že zrealizovali n*ě*kolik prvních výzkumných projekt*ů*. Marketingový výzkum v té dob*ě *u nás nebyl p*ř*íliš známou ani využívanou aktivitou, proto se znalost jeho zákonitostí získávala v terénu. Postupem*  č*asu se spole*č*nost za*č*ala rychle profesionalizovat, díky* č*emuž za*č*ala realizovat i komer*č*ní zakázky v r*ů*znorodých oblastech (cestovní ruch, p*ř*ed-volební preference, znalost obchodních zna*č*ek* č*eskými a slovenskými spot*ř*ebiteli, apod.). Další významnou etapou ve vývoji spole*č*nosti byl za*č*átek panelových výzkum*ů*. Od roku 1997 to bylo v oblastech maloobchodního trhu obuvi, posléze domácích spot*ř*ebi*čů *a sortimentu lékáren a kuchy*ň*ského nábytku. P*ů*vodn*ě *p*ů*lro*č*ní perioda výzkum*ů *se zkrátila na kvartální, v n*ě*kterých p*ř*ípadech dokonce i m*ě*sí*č*ní. Po celou dobu však z*ů*stali v*ě*rni i neperiodickým ad-hoc výzkum*ů*m, které byly ušity na míru klient*ů*m. V letech 1997-1999 na popud tehdejších klient*ů *vznikla pot*ř*eba z*ř*ídit i zahrani*č*ní zastoupení, která by monitorovala sousední trhy, kde tito klienti rozvíjeli své obchodní aktivity. Tak postupn*ě *vznikla dce*ř*iná zastoupení v Polsku, Ma*ď*arsku a Rumunsku. Po roce 2000, zejména s rozvojem projektu domácích spot*ř*ebi*čů*, byly z*ř*ízeny další pobo*č*ky v Litv*ě*, Lotyšsku a Estonsku.*

#### **3.4 Sou**č**asnost**

*Firma nabízí jedine*č*né* ř*ešení pro celou východní Evropu. Stejná metodika výzkum*ů *v celé východní Evrop*ě *znamená možnost získat srovnatelná data. Má vynikající orientaci na trzích lékárenského maloobchodu, kterou získala n*ě*kolikaletým aktivním p*ů*sobením v tomto oboru.* 

 7 AMAR. *AMAR marketing s.r.o.* [online]. c2007. Dostupné z: < http://www.amar.cz/ >.

*Znalost pharma branže je podporována kvalitními odborníky, kte*ř*í jsou pro tuto práci pe*č*liv*ě *vybíráni. V tuto chvíli se firma AMAR marketing s.r.o. m*ů*že pochlubit nejv*ě*tšími maloobchodními panely<sup>8</sup> v zemích východní Evropy, které ji umož*ň*ují získávat 100% kvalitní data. Na úrovni dat se ve zna*č*né mí*ř*e podílí i propracovaný systém kontroly tazatel*ů *v terénu a samotného zpracování dat. Firma pravideln*ě *aktualizuje výzkumné panely podle aktuálního vývoje situace na trhu.* 

*Trh monitoruje stejnou metodikou již n*ě*kolik let, proto spolehliv*ě *dokáže vysledovat trendy. Informace v elektronické (po*č*íta*č*ové verzi) umož*ň*ují progresivní práci na po*č*íta*č*i v*č*. dodání vlastního analytického SW Observer a zaškolení. To vše zákazník*ů*m umožní p*ř*ehlednou a tvo*ř*ivou práci*."(9)

## **3.5 Konkurence firmy**

 Co se týče konkurence v této oblasti podnikání má firma silné postavení. Má nejen dlouholeté zkušenosti na trhu a dost speciální předmět podnikání, ale i široké zastoupení na trzích jiných zemí jako je Polsko, Slovensko, Maďarsko, Litva, Lotyšsko a Rumunsko.

ek<br><sup>8</sup> Výzkumný panel – vybraný okruh lékáren a výdejen pro potřeby výzkumů.

## **3.6 SWOT analýza**

## **3.6.1 Silné stránky (Strenghts)**

#### *Tab. 3.1 Silné stránky firmy AMAR marketing s.r.o.*

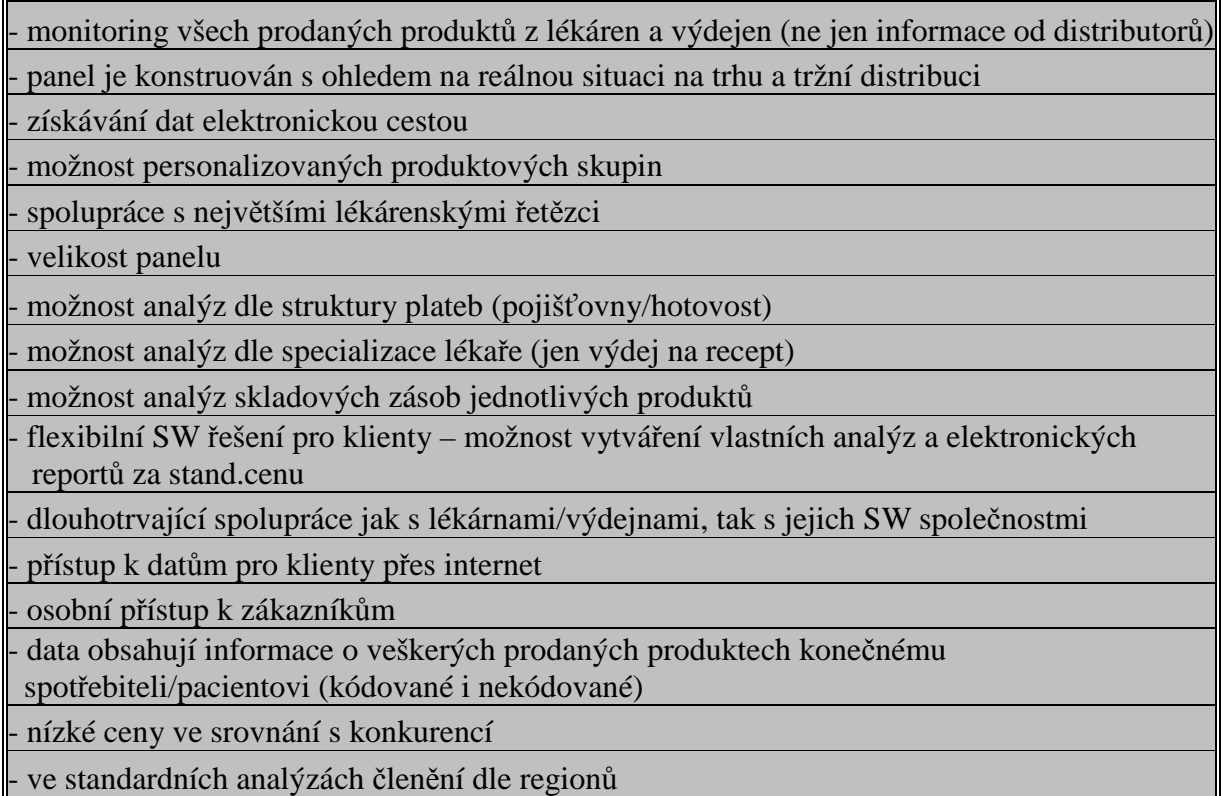

*Zdroj: AMAR marketing s.r.o.* 

## **3.6.2 Slabé stránky (Weaknesses)**

#### *Tab. 3.2 Slabé stránky firmy AMAR marketing s.r.o.*

chybí monitoring všech distribučních kanálů (léky v nemocnici, OTC&DS<sup>9</sup>)

v hypermarketech, drogeriích a obchodech se zdravou výživou)

nižší přesnost výstupů ve vybraných PS<sup>10</sup>

mezery v pokrytí pro střední a východní Evropu

velikost panelu

 $\overline{a}$ 

- omezené kapacity (personální, kapitálové, časové, ....)

omezené portfolio služeb

*Zdroj: AMAR marketing s.r.o.* 

 $90TC&DS - označení pro volně prodejné přípravky a doplňkový sortiment$ 

 $10$  PS –zkr. produktové skupiny

## **3.6.3 P**ř**íležitosti (Opportunities)**

*Tab. 3.3 P*ř*íležitosti firmy AMAR marketing s.r.o.* 

- noví klienti: stovky společností vyrábějících OTC&DS a PZT $^{11}$  vč. malých společností s nízkým rozpočtem

monitoring celého trhu = lékárny + výdejny + nemocnice + maloobchod + hypermarkety + drogérie + obchody se zdravou výživou + fitness a sport centra

- klienti jako konkurence v dodávání dat – alternativní zdroj dat pro farmaceutické společnosti - centrální nákup dat bez místních rozpočtů

audit $12$  spotřeby nemocnic

- diverzifikace jejich produktu od konkurence

zavedení internetového obchodu pro rozšíření stávající klientely

- pokrytí mezer formou internetového obchodu ve střední a východní Evropě

*Zdroj: AMAR marketing s.r.o.*

## **3.6.4 Hrozby (Threats)**

#### *Tab. 3.4 Hrozby pro firmu AMAR marketing s.r.o.*

silná konkurence snížení flexibility služeb z důvodu nízké kapacity - problémy malých společností (omezené lidské zdroje, investice) cenová válka

*Zdroj: AMAR marketing s.r.o*.

## **3.7 HOS analýza**

 $\overline{a}$ 

Tato analýza představuje hodnocení informačních technologií ve firmě.  $HOS^{13}$  – tedy hardware, orgware, software. Metoda bude blíže specifikována v kapitole 4.6.

 $11$  PZT – zkr. Prostředky zdravotnikcé techniky

<sup>&</sup>lt;sup>12</sup> Audit - kontrola, prozkoumávání účtů a účetnictví

<sup>&</sup>lt;sup>13</sup> Autorem této metody je Doc. Ing. Miloš Koch, Csc.

#### **3.7.1 Hardware**

| Popis PC nebo jiného zařízení                    | Stáří          | Úroveň   | Počet                       |
|--------------------------------------------------|----------------|----------|-----------------------------|
| PC Intel 2.53GHz, 512MB RAM                      | 1              | Vysoká   |                             |
| PC Intel 1.70GHz, 512MB RAM                      | 5              | Nízká    |                             |
| PC AMD 2.01GHz, 1024MB RAM                       | 3              | Průměrná | 1                           |
| PC Intel 2.00GHz, 512MB RAM                      | $\overline{4}$ | Průměrná | $\overline{4}$              |
| PC AMD 800MHz, 256MB RAM                         | 6              | Nízká    | 2                           |
| Notebook Toshiba Intel Core2 1.83GHz, 0.99GB RAM | $\mathbf{1}$   | Vysoká   |                             |
| Tiskárna HP Business Inkjet 2200                 | 5              | Nízká    | $\mathcal{D}_{\mathcal{L}}$ |
| Tiskárna HP LaserJet 1100                        | 6              | Nízká    |                             |
| Tiskárna Canon i6500                             | 1              | Vysoká   |                             |
| Skener UMAX AstraScan 2600                       | 3              | Průměrná |                             |

*Tab. 3.5 Hardware firmy AMAR marketing s.r.o.* 

*Zdroj: AMAR marketing s.r.o.*

 V tabulce vidíme přehled firemního hardwaru. Staří je uváděno v letech a označuje dobu od koupě, s předpokladem, že daný hardware počítače má nejlepšími parametry, které se v daný okamžik nabízejí na trhu. Úroveň celkového hardwaru je odvozena z dané tabulky. Firma AMAR marketing s.r.o. má nejvíce hardwaru v oblasti průměrné nebo nízké úrovně, a to po šesti kusech. V kategorii vysoké úrovně má firma pouze 3 kusy, dva počítače a jednu tiskárnu. Celkově tedy hodnotím hardware průměrnou úrovní.

#### **3.7.2 Software**

 Firma používá svůj vlastní software, který stále vyvíjí. Tento software je tedy stále nový a zaujímá 90% programů využívaných ve firmě. Zbylých 10 % zaujímají ostatní programy jako např. MS Office, které jsou ve firmě kolem tří let. Software by se tedy dal zařadit do kategorie vysoké úrovně.

#### **3.7.3 Orgware**

 Každý zaměstnanec ve firmě musí mít jasně určeno, s jakými úlohami smí pracovat a s jakým oprávněním (číst data, měnit je..). Přesně ví, kdy musí jaká data zavést do databází a kdy je musí aktualizovat. Také má vymezenou odpovědnost za data, která spravuje. Ve firmě platí zásada že měnit určitá data smí jen konkrétní člověk k tomu určený. Zaměstnanci jsou zaškoleni na své úlohy a mají možnost rychlé konzultace se specialistou na informační systém v případě problému. Každý zaměstnanec zná postup jak reagovat v případě havárie informačního systému a poruchu vždy oznámí vedoucímu. Pravidelné zálohování dat a kontrolu zařízení systému provádí šéf zálohování dat. Jakékoli instalace týkající se pracovního softwaru a softwaru na serverech mohou zaměstnanci volně instalovat včetně instalace soukromých aplikací mimo servery. Firma nemá jasně definovány směrnice a typové postupy pro provoz systému a pro ošetření havarijních stavů, na to je to příliš malá firma.

Při hodnocení orgwaru bylo odpovězeno v šesti případech "ano" na tázané věty, proto hodnotím orgware na průměrné úrovni.

### **3.8 Celkové hodnocení IS**

 Pro výsledné hodnocení celé HOS analýzy si dáme dohromady všechna předchozí hodnocení hardwaru, softwaru a orgwaru. Hardware firmy AMAR marketing s.r.o. jsem ohodnotila jako průměrný, tedy číslem 2. Software byl hodnocen vysokou úrovní a to v závislosti na tvorbě vlastního softwaru, a má číslo 3. V neposlední řadě orgware má průměrnou úroveň a číslo 2. K číslům přidáme ještě znaménko +, které symbolizuje firmu, pro kterou je informační systém velmi důležitý, přímo se podílí na tvorbě zisku, bez něj je činnost firmy ohrožená, čímž AMAR marketing s.r.o. bezpochyby je. Složením těchto tří čísel a znaménka dostáváme výsledek **232+.** 

*Graf 1 Celkové hodnocení IS firmy AMAR marketing s.r.o.* 

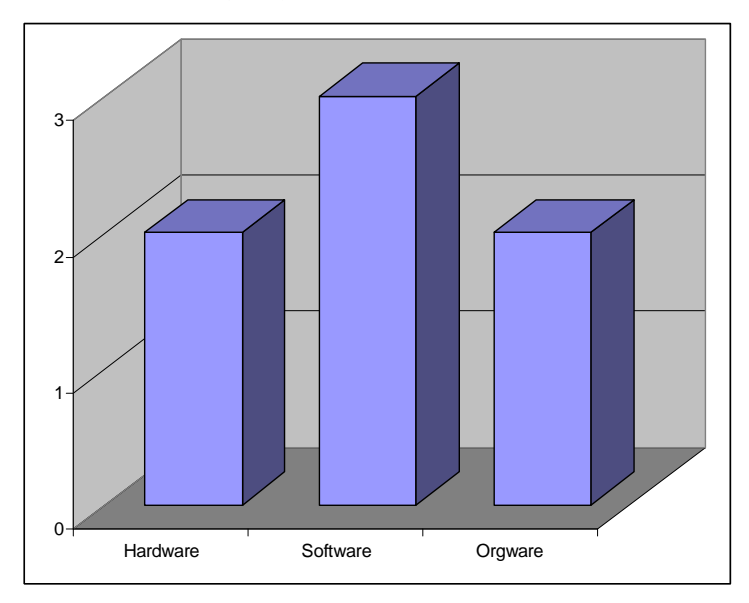

 Dá se říci, že má firma relativně vyvážený informační systémy, který nelze vylepšit jinak než za cenu dalších investic do IS. Pokud by chtěla firma dále investovat, pak do hardwaru a lepší organizace orgwaru.

# **4 TEORETICKÁ VÝCHODISKA A NEJNOV**Ě**JŠÍ POZNATKY Z LITERATURY K DANÉ PROBLEMATICE**

14 "*P*ř*edstavte si všechny obchodní transakce vy*ř*izované p*ř*ímo z vaší kancelá*ř*e; všechny faktury, místo toho, aby byly na papí*ř*e jsou psané i p*ř*ijímané v podob*ě *po*č*íta*č*ových soubor*ů*, bankovní ú*č*ty ovládáte dálkov*ě*, zkrátka vy*ř*izování obchodních transakcí elektronickou cestou. O tom všem je elektronický obchod. Jeho rozvoj je v sou*č*asné dob*ě *velmi akcelerován v souvislosti s budováním informa*č*ních dálnic. Je využitelný nejen v oblasti obchodu ,ale i ve státní správ*ě*, doprav*ě *atd.* 

*K tomu, aby elektronický obchod nesloužil jen jako pošta* č*i faxové spojení a aby byl co nejrychlejší, je postaven na:* 

- − *Mezinárodních standardech pro standardní zprávy UN/EDIFACT tyto standardy jsou spole*č*né všem uživatel*ů*m elektronického obchodu. Tedy na rozdíl od papírového dokumentu, zasílaného poštou, je odeslán elektronickou cestou pouze blok dat, který je u adresáta op*ě*t p*ř*erozd*ě*len do p*ř*íslušných kolonek t*ř*eba ve faktu*ř*e.*
- − *Digitálním podpisu je mnohem obtížn*ě*ji pad*ě*latelný než vlastnoru*č*ní podpis a to díky podobným kódovacím postup*ů*m, jaké jsou užívány ve vojenské oblasti a výzv*ě*dnými službami. Tedy, na rozdíl od faxu, m*ů*že být podepsaný soubor* dat *odeslaný v rámci elektronického obchodu brán jako ú*ř*edn*ě *platná listina.*
- − *Komunikacích podporujících EDI na rozdíl od komunikace klasickou poštou jsou mnohokrát rychlejší.*

 *Na t*ě*chto základech jsou pak vybudovány aplikace jako nap*ř*íklad EPS (elektronický platební styk), ELOB (Elektronický obchod), EC*Ř *(Elektronické celní*  ř*ízení), EBS (Elektronický burzovní systém), ale i složit*ě*jší systémy jako je SÚD (statistika pro* Č*NB) nebo on-line mezibankovní clearing.* 

 *V sou*č*asné dob*ě *jsou k dispozici stovky zpráv, které jsou definovány desítky obchodních vztah*ů *mezi obchodníky, dodavateli, distributory, bankami, dopravci, celníky, finan*č*ními ú*ř*ady, ú*ř*ady sociálního pojišt*ě*ní, statistickým ú*ř*adem ale i* 

 $\overline{a}$ 

<sup>&</sup>lt;sup>14</sup> KOLEKTIV AUTORŮ. *Elektronický obchod a EDI*. 1. vyd. Brno: UNIS Publishing, 1996. 216 s.

*specializované pro elektronický obchod v oblasti stavebnictví, lesnictví, zdravotnictví a pod.*" (1)

## **4.1 EDI – Electronic Data Interchange**

 V oblasti business to business se rozvíjí řada obchodních strategií, které vyžadují elektronickou výměnu dat nebo-li EDI.

## **4.1.1 Co je EDI**

<sup>15</sup>"*Elektronická vým*ě*na dat (EDI – Electronic Data Interchange) je elektronická vým*ě*na standardních strukturovaných doklad*ů *mezi ob*ě*ma nezávislými subjekty. V systémech EDI spolu p*ř*ímo komunikují po*č*íta*č*ové aplikace nebo informa*č*ní systémy obchodních partner*ů *a mohou si tak automatizovan*ě *nebo s minimem lidských zásah*ů *p*ř*edávat obchodní doklady, jako jsou faktury a objednávky, dvacet*č*ty*ř*i hodin denn*ě*.* 

 *Hlavním cílem t*ě*chto systém*ů *je postupné nahrazování papírových doklad*ů *elektronickými, které mají ve výsledku stejnou právní váhu jako doklady klasické, jsou však daleko bezpe*č*n*ě*jší a jejich p*ř*edávání je efektivn*ě*jší a levn*ě*jší, což p*ř*ináší pot*ř*ebné úspory náklad*ů*. EDI se nasazuje všude tam, kde se pravideln*ě *p*ř*edávají standardní doklady. Jsou definovány zprávy pro obchod, dopravu, bankovnictví i státní správu. V rámci státní správy se* ř*eší p*ř*edevším celní a da*ň*ové doklady. Existují však i aplikace pro statistiku, zdravotnictví, pojiš*ť*ovnictví a pr*ů*mysl*.

#### **4.1.2 Standard UN/EDIFACT**

 $\overline{a}$ 

*V rámci EDI existuje celá* ř*ada dohodnutých zp*ů*sob*ů *vým*ě*ny dat. Jedná se o oborové nebo národní standardy SWIFT (bankovnictví), ODETTE (automobilový pr*ů*mysl), ANSI X.12 (americká norma), SEDAS (rakouský systém) a další. V sou*č*asné dob*ě *však jednotlivé subjekty p*ř*echázejí na mezinárodní systém UN/EDIFACT (United* 

<sup>15</sup> KOSIUR, David. *Elektronická komerce: principy a praxe*. 1.vyd. Praha: Computer Press, 1998. 267 s. ISBN: 80-7226-097-9.

*Nation/Ectronic Data Interchange for Administration, Commerce and Transport).* 

 *Tento standard existuje i jako norma ISO 9735 a* Č*SN ISO 9735. V rámci standardu jsou definovány základní prvky (formáty položek),* č*íselníky (zp*ů*sob plateb, zp*ů*sob dodání, …) a typové zprávy (objednávky, faktura, platební p*ř*íkaz, výpis z ú*č*tu, avízo, da*ň*ové p*ř*iznání, celní deklarace apod.). Na základ*ě *standardu UN/EDIFACT spolu mohou komunikovat dv*ě *zcela nezávislé po*č*íta*č*ové aplikace.*

Č*eská republika má z hlediska zavád*ě*ní mezinárodního standardu UN/EDIFACT výhodné postavení. Obchodní subjekty v západních státech, které nasazovaly EDI mnohem d*ř*íve, postavily své systémy na základ*ě *r*ů*zných národních, odv*ě*tvových nebo zcela proprietárních datových struktur. P*ř*izp*ů*sobit se novým podmínkám je pro n*ě č*asto velmi náro*č*né. Na rozdíl od nich* Č*eská republika mohla a m*ů*že zavád*ě*t od po*č*átku jednotný standart.* 

## **4.1.3 Co EDI p**ř**ináší**

*Technologii EDI využívají desítky tisíc významných spole*č*ností po celém sv*ě*t*ě *ke každodenní vým*ě*n*ě *elektronických doklad*ů *se svými obchodními partnery, bankovními institucemi, státní správou, celními orgány a dalšími subjekty obchodu. D*ů*vody, které k tomu vedou, jsou nasnad*ě*:*

- − *EDI šet*ř*í peníze tím, že zefektiv*ň*uje procesy p*ř*edávání doklad*ů *a odstra*ň*uje chybovost p*ř*i ro*č*ním vstupu dat.*
- − *EDI šet*ř*í dlouhodobé náklady tím, že umož*ň*uje snížení po*č*tu zam*ě*stnanc*ů*, kte*ř*í se zabývají firemní administrativou, a výrazn*ě *omezuje náklady na poštovné, papír, tisk a evidenci doklad*ů*.*
- − *EDI šet*ř*í* č*as tím, že odbourává ru*č*ní vypl*ň*ování doklad*ů*, jejich kompletaci a opakované vyhledávání v archivech.*
- − *EDI zaru*č*uje vysokou operativnost tím, že zajiš*ť*uje doru*č*ení doklad*ů *adresátovi v nejkratším možném* č*ase. Adresát pak m*ů*že zpracovat odpov*ěď *podstatn*ě *d*ř*íve než b*ě*žnými prost*ř*edky a op*ě*t v EDI odeslat odpov*ěď*. Ob*ě*h doklad*ů *lze zkrátit z týdne na hodiny, maximáln*ě *jeden den.*
- − *EDI snižuje riziko chyb tím, že odstra*ň*uje p*ř*episování doklad*ů *a vylu*č*uje tak vznik b*ě*žných chyb, jako jsou p*ř*eklepy, p*ř*ehlédnutí, chyb*ě*jící údaje atd.*
- − *EDI podporuje konkurenceschopnost tím, že umož*ň*uje rozumn*ě*jší využití potenciálu lidí, snižuje provozní náklady, zvyšuje pružnost práce a pohotovost.*
- − *EDI vytvá*ř*í peníze tím, že upev*ň*uje vztahy mezi obchodními partnery a napomáhá ke zvyšování objem*ů *obchodních transakcí.*

## **4.1.4 EDI jako sou**č**ást obchodních strategií**

*Jak už plyne z definice EDI, je tato technologie ur*č*ena p*ř*edevším jako nástroj pro vým*ě*nu dat mezi dv*ě*ma systémy. Pomocí EDI lze propojit dv*ě *nezávislé aplikace obchodních partner*ů*. Je možné propojit aplikace dodavatele a distributora a tím dosáhnout mnohem vyšší kvality* ř*ízení distribu*č*ního* ř*et*ě*zce. K obchodním strategiím založeným na EDI pat*ř*í systém Quick Response, Vendor Managed Inventory, Just-In-Time nebo Efficient Consumer Response. Tyto obchodní strategie jsou bez EDI zcela nepoužitelné. Oproti ostatním technologiím elektronického obchodu je EDI automatizovatelné na obou stranách obchodního* ř*et*ě*zce. U webového systému vždy existuje na jedné stran*ě *zákazník, který musí celou obchodní transakci zpracovat manuáln*ě*. EDI se používá a bude používat všude tam, kde se bude jednat o pravidelné vým*ě*ny velkému množství položek.*"(2)

## **4.1.5** Č**ty**ř**i okruhy EDI**

V rámci EDI aplikací se řeší následující okruhy problémů:

- 1. Komunikace jak data dopravit od odesílatele k příjemci.
- 2. Bezpečnost jak data zabezpečit a autorizovat.
- 3. Datové rozhraní jak data napojit na vlastní aplikace.
- 4. Legislativa jak řešit účetní audit a smlouvy s partnery.

## **4.1.5.1 Komunikace**

16 "*EDI jako systém elektronické vým*ě*ny zpráv m*ů*že využívat libovolné prost*ř*edí pro p*ř*enos dat (komunikaci). Pro nás nejb*ě*žn*ě*jší a nejdostupn*ě*jší formou je Internet. Internet je pro* ř*adu klient*ů *velmi výhodný. Mají-li pevnou linku, mohou posílat zprávy EDI bez dalších poplatk*ů *na komunikaci. EDI p*ř*es Internet pracuje úpln*ě *stejn*ě *jako po b*ě*žné telefonní lince nebo p*ř*es ve*ř*ejnou datovou sí*ť*. V* Č*eské republice existuje n*ě*kolik provozovatel*ů *datových sítí. Krom*ě *starších typ*ů *protokol*ů *X.25 nabízí dnes i Internet.*  Ř*ada firem objednala pevné napojení na Internet a nyní* ř*eší zd*ů*vodn*ě*ní této investice. Jednou z možností je využití Internetu jako p*ř*enosovou vrstvu pro EDI. Použití Internetu coby p*ř*enosové vrstvy však p*ř*ináší dva základní problémy – bezpe*č*nost p*ř*enosu a propustnost (spolehlivost) sít*ě*.* 

 *Spolehlivost závisí na použitých protokolech a na možnostech využít p*ř*i p*ř*erušení spojení (nebo p*ř*i p*ř*etížení) mezi dv*ě*ma body alternativní cestu pro p*ř*enos. Tuto alternativní cestu lze* ř*ešit: topologií sít*ě*, vytvá*ř*ením záložních spoj*ů*, vytvá*ř*ením více typ*ů *spojení.* 

## **4.1.5.2 Bezpe**č**nost**

 $\overline{a}$ 

*Internet je otev*ř*ená sí*ť*, p*ř*ístupná prakticky každému, což p*ř*ináší zvýšené nároky na zabezpe*č*ení p*ř*enášených dat. Zabezpe*č*ení p*ř*enášených dat musí být založeno na kryptografii, která jediná poskytuje spolehlivou ochranu. Pro EDI jsou definovány standardy, které popisují implementaci kryptografických služeb. Standardy* EDI definují *zabezpe*č*ení na aplika*č*ní úrovni zcela nezávisle na použitém zp*ů*sobu komunikace, jsou tedy vhodné i pro Internet a zajistí dostate*č*né zabezpe*č*ení i pro tuto sí*ť*. Díky využití této bezpe*č*nosti nevyžaduje p*ř*enos zpráv EDI po Internetu dodate*č*né zabezpe*č*ení, je ale možné využít pro zvýšení ochrany.* 

 *Krom*ě *zabezpe*č*ení samotných p*ř*enášených dat je nutné také zajistit ochranu uživatele p*ř*ed neoprávn*ě*ným p*ř*ístupem a manipulací s jeho výpo*č*etním systémem. Pro* 

<sup>16</sup> KOSIUR, David. *Elektronická komerce: principy a praxe*. 1.vyd. Praha: Computer Press, 1998. 267 s. ISBN: 80-7226-097-9.

*tento ú*č*el jsou navržené technologie tzv. Firewalls, které jsou nyní b*ě*žn*ě *komer*č*n*ě *dostupné. Každý uživatel, který používá Internet pro obchodní ú*č*ely, by m*ě*l mít implementován firewall, kde by m*ě*l zavést pokud možno co nejp*ř*ístupn*ě*jší kontrolu p*ř*ístupu ke svému výpo*č*etnímu systému. Koncepce firewallu je také podporována architekturou systému EDI, které obsahují mechanismy pro p*ř*esné* ř*ízení p*ř*ístupu podle parametr*ů *definovaných pro obchodní partnery.*"(2)

## **4.1.5.3 Datové rozhraní**

17 "*Abychom mohli posílat standardní strukturované zprávy musíme mít definováno datové rozhraní. Toto datové rozhraní musí být postaveno tak, aby jakýkoliv jiný systém dat byl jeho podmnožinou. Základem je vybrat systém, který bude úsporný a p*ř*itom bude obsahovat pot*ř*ebné údaje. Podmínkou systému je: možné v*ě*tvení a vno*ř*ování a opakování položek, musí mít služební segmenty s hlavi*č*kou a jasn*ě *definované ukon*č*ení, musí umož*ň*ovat posílání více zpráv jednomu p*ř*íjemci. Bylo by dobré, aby se nejednalo o systém s pevnou délkou dat a s výhodou lze využít p*ř*edem definované* č*íselníky.* 

### **4.1.5.4 Legislativa**

 $\overline{a}$ 

 *V*ě*tšina právních otázek vznikajících p*ř*i uskute*čň*ování elektronického obchodu a jejich právní úprava je naprosto stejná jako v rámci standardních obchodních vztah*ů*.* 

 *Nicmén*ě*, nová technologická forma provád*ě*ní elektronického obchodu s sebou p*ř*ináší specifické právní problémy a nové právní vztahy. Nap*ř*íklad p*ř*i analýze a zabezpe*č*ení právních vztah*ů *vznikajících p*ř*i projektu elektronických bankovních služeb nevysta*č*íme pouze se znalostmi právních problém*ů *vznikajících p*ř*i standardních bankovních službách, a*č*koliv tyto tradi*č*ní právní otázky a jejich* ř*ešení jsou i p*ř*i této analýze základní. Nové právní problémy, spojené s nov*ě *používanou technologií, však rovn*ě*ž nelze podce*ň*ovat. "(1)* 

<sup>17</sup> KOLEKTIV AUTORŮ. *Elektronický obchod a EDI.* 1. vyd. Brno: UNIS Publishing, 1996. 216 s.

 Specifika elektronického obchodu vedla a vedou k řadě legislativních iniciativ na národní i mezinárodní úrovni. Zatím se zdá, že nejvýznamnější legislativní iniciativou v této oblasti je práce UNCITRAL (komise OSN pro mezinárodní obchodní právo).

## **4.2 Rozd**ě**lení e-obchodu**

 Z obchodního hlediska pojem e-obchod zahrnuje poskytování zboží a služeb elektronickou formou prostřednictvím sítě dalším společnostem nebo konečným zákazníkům.

Rozlišují se nejméně tři kategorizace e-obchodu:

1) **Podle ú**č**astník**ů **transakcí**: *Pr*ů*myslové* – např. B2B,

*Spot*ř*ebitelské* – např. B2C, C2C, C2B,

 *Správní* – např. B2A, C2A.

- 2) **Podle otev**ř**enosti použitého média**: *Uzav*ř*ené transakce* jde o eobchod po uzavřených sítích mezi omezeným okruhem partnerů. *Otev*ř*ené transakce* – e-obchod mezi otevřeným počtem účastníků, patří sem elektronický obchod prostřednictvím Internetu a mobilních telefonů.
- 3) **Podle zp**ů**sobu pln**ě**ní :** *P*ř*ímé e-obchody* jsou plně on-line: objednávka, placení a zároveň dodávka nehmotných statků (software, informace, mediální produkty) se uskutečňuje výhradně prostřednictvím elektronických prostředků.  *Nep*ř*ímé e-obchody* – on-line probíhá pouze objednávka či uzavření smlouvy, popř. platba, ale dodávka zboží se uskutečňuje pomocí tradičních prostředků.

## **4.3 Typy obchod**ů **a služeb na internetu**

*B2A* (*Business to Administration*) – je to vztah firma – vláda (resp. státní, veřejná správa). Toto obchodování je specifické v tom, že se řídí zákonnými postupy platnými pro tu konkrétní veřejnou správu dané krajiny.

*B2B (Business to Business) -* jde o obchod mezi firmami, výrobci či obchodníky. Hlavním motivem je snížení transakčních nákladů a času.

*B2C (Business to Cunsumer)* - prodej organizací koncovým zákazníkům. Tento typ internetového obchodu je u nás zatím nejrozšířenější. Vystupuje zde větší počet subjektů než u předchozího typu, zboží je však nakupováno v menších objemech a v nižší hodnotě.

*B2E (Business to Employee) -* souhrn služeb založených na internetových standardech a protokolech, je zaměřen na zaměstnance podniku a zvyšuje jejich informovanost, motivaci, znalosti a produktivitu práce.

*B2G (Business to Government)* - vztah mezi podnikem a veřejným sektorem.

*B2R (Business to Reseller) -* prodej přes článek distribučního řetězce.

*C2A (Customer to Administration)* – je to vztah zákazníka ke státní správě, sem spadá například elektronické podání daňového přiznání atd.

*C2B (Consumer to Business) -* konečný zákazník si zadá podmínky, např. nabídne cenu, za kterou je ochoten produkt koupit, a organizace se rozhodne, zda nabídku akceptuje. Využití např. při prodeji letenek.

*C2C (Consumer to Consumer) -* prodej výrobků spotřebitelem jinému spotřebiteli, např. aukce, inzerce, kdy internet je prostředníkem.

*C2G (Consumer to Government)* - vztah mezi spotřebitelem a státní správou.

*G2B (Government to Business), B2C (Government to Consumer) -* vztah mezi veřejným sektorem a podnikem nebo spotřebitelem.

### **4.4 Obchodní modely pro elektronické obchodování**

**18 "***Elektronický obchod (e-shop) - online marketing firmy nebo obchodu v prvním p*ř*ípad*ě *jde o marketing organizace a jejího zboží nebo služeb s možností objednávat, p*ř*íp. i platit (*č*asto kombinováno s tradi*č*ními marketingovými kanály) prvotním cílem je zvýšit poptávku, mezi další cíle pat*ř*í redukce náklad*ů *na prodej a marketing, je to levná cesta k prezentaci na globálním trhu zisky se o*č*ekávají ze snížených náklad*ů*, zvýšení obratu, p*ř*íp. z reklamy.* 

*Elektronická burza (e-procurement) - online nabídky a zprost*ř*edkování zboží a služeb typicky provozované velkými podniky nebo ve*ř*ejnými institucemi hledání dalších dodavatel*ů *a redukce náklad*ů *na nabídku (nap*ř*. specifikace nabídek mohou být stahovány dodavateli na místo zasílání poštou), m*ů*že být rozší*ř*eno o online formu vyjednávání, uzav*ř*ení smlouvy a spolupráci prost*ř*ednictvím online média jako hlavní zdroj zisku se o*č*ekává snížení náklad*ů *(na zpracování nabídek a na získání lepších nabídek za minimáln*ě *srovnatelné náklady).* 

*Elektronické obchodní centrum (e-mall) - soustava elektronických obchod*ů *pod spole*č*ným zast*ř*ešením nap*ř*. zavedené zna*č*ky m*ů*že být rozší*ř*eno o obecn*ě *garantovanou metodu online placení p*ř*i specializaci na ur*č*itý segment trhu se pak takové obchodní centrum stává centrem pro celé odv*ě*tví p*ř*idanou hodnotou mohou být služby nebo vlastnosti virtuálního spole*č*enství (diskusní fóra, uzav*ř*ené uživatelské skupiny, FAQ - seznam* č*asto kladených otázek apod.) p*ř*íjmy se o*č*ekávají ze* č*lenských poplatk*ů*, z reklamy, p*ř*íp. z provize za transakci (pokud jsou platby provád*ě*ny prost*ř*ednictvím obchodního centra).* 

*Trh t*ř*etí strany (3rd party marketplace) - rozvíjející se model vhodný pro organizace, které dávají p*ř*ednost outsourcingu online marketingových operací (jako dopln*ě*k k tradi*č*ním marketingovým kanál*ů*m) ve své základní podob*ě *se jedná o uživatelské rozhraní ke katalogu produkt*ů *nebo služeb, které m*ů*že být dále rozší*ř*eno o speciální* 

 $\overline{a}$ 

<sup>18</sup> BUSINESSINFO. *Elektronický obchod* [online]. [cit. 2006-01-20].Dostupné z:

<sup>&</sup>lt;http://www.businessinfo.cz/cz/clanek/elektronicky-obchod/elektronicky-obchod/1000819/7013/>

*služby typu propagace obchodní zna*č*ky, online platby, logistiku, objednávky, p*ř*íp. komplexní službu zahrnující i bezpe*č*né transakce p*ř*íkladem p*ř*edstavujícím obchodní vztah firma-koncový zákazník m*ů*že být marketing jedné akce (nap*ř*., konference) zaštít*ě*ný dob*ř*e známou firmou v daném oboru, poskytovatelé p*ř*ipojení mohou použít tento model pro obchodní vztahy firma-firma a využít tak schopnosti tvorby WWW služeb p*ř*íjmy mohou být generovány na základ*ě č*lenských poplatk*ů*, poplatk*ů *za služby nebo provizí z hodnoty uskute*č*n*ě*né transakce.* 

*Virtuální spole*č*enství (virtual communities) - základní hodnota je vytvá*ř*ena* č*leny daného spole*č*enství (zákazníky nebo partnery), kte*ř*í p*ř*idávají svoje informace do základního prost*ř*edí, které garantuje poskytovatel p*ř*íjmy mohou plynout ze* č*lenských poplatk*ů *nebo z reklamy virtuální spole*č*enství m*ů*že být d*ů*ležitým dopl*ň*kem ostatním marketingovým aktivitám v rámci budování d*ů*v*ě*ry u zákazník*ů *a zajiš*ť*ování zp*ě*tné vazby.* 

*Poskytovatel služeb hodnotového* ř*et*ě*zce (value chain service provider) - specializace na n*ě*kterou z funkcí hodnotového* ř*et*ě*zce (nap*ř*. platby nebo logistika) se zám*ě*rem získat tímto odlišením konkuren*č*ní výhodu klasickým p*ř*íkladem byly vždy banky, které mohou nyní nalézt nové p*ř*íležitosti nové p*ř*ístupy se objevují v* ř*ízení výroby nebo ve skladovém hospodá*ř*ství zisky mohou být založeny na poplatcích nebo procentním podílu.* 

*Integrátor hodnotového* ř*et*ě*zce (value chain integrator) - zam*ěř*uje se na integraci více krok*ů *hodnotového* ř*et*ě*zce a na potenciál zhodnocení informa*č*ních tok*ů *mezi t*ě*mito kroky jako další p*ř*idanou hodnotu zisky mohou plynout z poplatk*ů *za konzulta*č*ní*  č*innost nebo za transakci.* 

*Kooperativní prost*ř*edí (collaboration platform) - soustava nástroj*ů *a informa*č*ní prost*ř*edí pro kooperaci mezi firmami m*ů*že být zam*ěř*eno na ur*č*ité funkce, jako je nap*ř*. spole*č*né navrhování nebo projektování obchodní p*ř*íležitosti lze najít v managementu celé služby (za* č*lenské nebo uživatelské poplatky) a v prodeji (licencí) speciálních nástroj*ů *(nap*ř*. pro návrh, workflow,* ř*ízení ob*ě*hu dokument*ů *aj.).* 

*Informa*č*ní broker a další služby (informationbrokerage and other services) - objevuje se celá* ř*ada nových služeb p*ř*idávající hodnotu k množství dat, které se nacházejí na otev*ř*ených sítích nebo které pocházejí z integrovaných obchodních operací, jako je sestavování profilu zákazníka, burza obchodních p*ř*íležitostí, investi*č*ní poradenství apod. informace a poradenství musejí být obvykle placené p*ř*ímo bu*ď *na základ*ě *"p*ř*edplacení" nebo platby za užití, další možností je využití reklamy zvláštní kategorií jsou služby poskytované certifika*č*ními autoritami a elektronickými notá*ř*i nebo jinou d*ů*v*ě*ryhodnou t*ř*etí stranou zdrojem p*ř*íjmu mohou být p*ř*edplatitelské poplatky kombinované platbou za užití nebo prodej software* č*i konzulta*č*ní* č*innost*."(8)

### **4.5 Klady a zápory elektronického obchodování**

 *Nevýhodou* elektronického obchodu je, že komunikace nemůže probíhat na míru zákazníka, musí být větší aktivita na straně klienta. Webové stránky je třeba vytvářet tak, aby při jejich procházení byl zákazník stále motivován, aby jeho aktivita neochabovala. Je třeba nabízet zboží tak, aby je zákazník nemusel koupit najednou, ale mohl si je pořizovat po částech a měl tak důvody k opakovaným návštěvám, což umožní obchodníkovi zjistit, které webové stránky ho zajímají více a které méně. Navíc zde přibývá otázka konkurence pro obchodníky, souběžně s otázkou týkajících se investice do reklamy a propagace.

 *Výhodou* jsou nejen nižší ceny, slevy, pohodlí a úspora času, ale i velké množství informací k dispozici o daném produktu pro objednání nebo o projektu, který hledáme. Velkou roli zde hraje i globálnost, můžete si objednat zboží v podstatě odkudkoli, nezáleží prakticky na tom, jak dalekou jsou obchody fyzicky vzdáleny od Vás. Výhodou je i daleko větší sortiment nabídky. Výhodou elektronického obchodu pro obchodníka jsou relativně nízké náklady. Jakmile obchodník investuje do infrastruktury a pořízení aplikace, přímé náklady na generování každého kontaktu jsou potom prakticky nulové. Tím pak následně může snížit ceny pro zákazníky a zacílit se na jejich konkrétní požadavky.

V souvislosti s rozvojem elektronického obchodování se mění úloha webových

stránek. Postupně přestávají být jen billboardem, výstavní skříní firmy. Ve spojení s elektronickou komunikací se mění jejich role. Zde probíhá veškerý styk se zákazníkem až po objednávku elektronicky, bez zásahu lidí. Proto je velmi důležité, aby byl web přehledný a jednoznačný.

## **4.6 Metoda HOS<sup>19</sup>**

 "*Metoda manažerského hodnocení informa*č*ních systém*ů *nazvané HOS, která velmi jednoduchým zp*ů*sobem klasifikuje informa*č*ní systém i organizaci pomocí trojice*  č*ísel a znaménka. Jak je všeobecn*ě *známo, p*ř*esné, exaktní hodnocení úrovn*ě *informa*č*ního systému organizace je velice obtížné, na druhé stran*ě *manaže*ř*i firmy pot*ř*ebují um*ě*t odhadnout, zda jejich informa*č*ní systém je dosta*č*ující nebo pot*ř*ebuje zlepšení a pokud ano, v jaké oblasti.* 

 *Metoda HOS vychází z hodnocení t*ř*í komponent informa*č*ního systému – Hardware (techniky), Orgware (souboru pravidel a* č*inností dotýkajících se provozu informa*č*ního systému) a Software (programového vybavení). Do grafu, který je rozd*ě*len na t*ř*i pásma – vysoká úrove*ň*, pr*ů*m*ě*rná úrove*ň *a nízká úrove*ň*, vyneseme odhadnutou úrove*ň *jednotlivých složek informa*č*ního systému v po*ř*adí hardware, software a orgware.* 

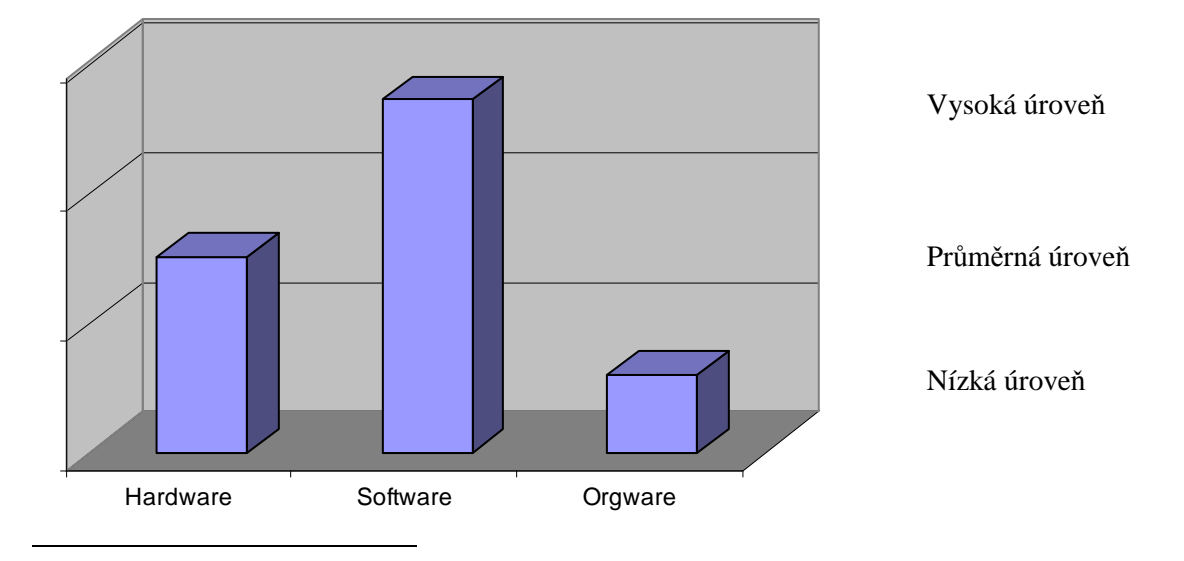

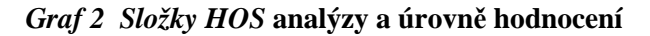

<sup>&</sup>lt;sup>19</sup> KOCH, Miloš. Informační systémy a technologie. 1.vyd. Brno: Akademické nakladatelství CERM, 2005. 44 s. ISBN: 80-214-3003-6

*Takto odhadnuté úrovni složek p*ř*i*ř*adíme* č*ísla od 1 do 3, kde 3 odpovídá vysoké úrovni. Informa*č*ní systém na obrázku m*ů*žeme tedy popsat typologií 231. Dále si rozd*ě*lme organizace na t*ř*i základní skupiny:* 

*Tab. 4.1 D*ů*ležitost IS pro organizaci* 

|      | Organizace, pro kterou informační systém není příliš důležitý, nepřináší<br>ani zvýšení<br>Produkce, ani zisku, ani výraznou úsporu pracnosti |
|------|----------------------------------------------------------------------------------------------------|
|      | Organizace běžného typu                                                                                                    |
| $^+$ | Organizace, pro kterou je informační systém velmi důležitý, přímo se podílí na tvorbě zisku, bez něj je činnost organizace ohrožena           |

*Celkové hodnocení informa*č*ního systému zahrnuje na* č*tvrté pozici znaménko typu organizace, v naší ukázce m*ů*že být dejme tomu 231+. P*ř*íkladem organizace typu (-) bude malý živnostník, malé opravny a obchody, malé výrobní firmy atp. Organizace () jsou spíše st*ř*ední firmy výrobní i nevýrobní, školy, n*ě*které státní instituce, organizace zna*č*ené (+) jsou banky, pojiš*ť*ovny, po*č*íta*č*ové firmy, velké firmy.* 

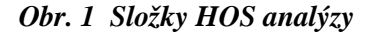

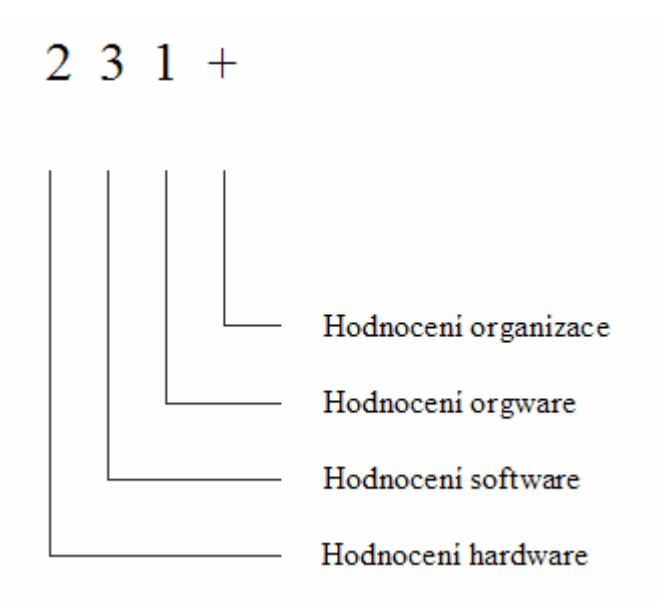

### **4.6.1 Hodnocení úrovn**ě **složek IS**

*Správné ohodnocení jednotlivých složek informa*č*ního systému je klí*č*ové pro reálnou klasifikaci informa*č*ního systému. Na druhé stran*ě *práv*ě *toto ohodnocení je exaktn*ě *nesmírn*ě *obtížné a je t*ř*eba se spokojit ve v*ě*tšin*ě *p*ř*ípad*ů *s kvalifikovaným odhadem, obdobn*ě*, jako p*ř*i SWOT analýze a jiných manažerských hodnotících metodách. Pokusme se alespo*ň *nazna*č*it, jak jednotlivé složky IS hodnotit.* 

 *Nejprve musíme provést ur*č*itou agregaci, shrnutí stavu jednotlivých* č*ástí IS v rámci organizace, odd*ě*lení nebo útvaru, který hodnotíme. Jednou z možností je ohodnotit úrove*ň *každého po*č*íta*č*e a za*ř*ízení, a z t*ě*chto hodnot stanovit pr*ů*m*ě*rné hodnocení hardware, stejn*ě *lze postupovat p*ř*i hodnocení software i orgware. V praxi však lze úrove*ň *jednotlivých složek odhadnout jednodušeji, protože v*ě*tšina techniky bývá stejného typu a bývá dodána ve stejnou dobu, obdobn*ě *software i orgware se používá v*ě*tšinou stejné v celé organizaci.* 

 *Druhá možnost je rozd*ě*lit organizaci na díl*č*í* č*ásti a ohodnotit úrove*ň *IS t*ě*chto*  č*ástí zvláš*ť*, nap*ř*íklad pro výrobu, administrativu, vývojové pracovišt*ě *atp.* 

 *V sou*č*asnosti používáme pracovn*ě *pro hodnocení dvou složek IS – hardware a software jako nejjednodušší kritérium hledisko* č*asové. Za p*ř*edpokladu, že hodnotíme typický informa*č*ní systém – tedy klasický TPS které u malých a st*ř*edních firem jednozna*č*n*ě *p*ř*evažují, m*ů*žeme vycházet z p*ř*edpokladu, že je-li zakoupena nová standardní technika od renomovaných výrobc*ů *a software, které je typové nebo vyvinuté na platform*ě *obvyklé pro dobu vzniku, m*ů*žeme jim p*ř*i*ř*adit hodnocení 3 – vysoká úrove*ň *a poté podle doby stá*ř*í IS hodnocení snižovat. Veškeré jiné pokusy o hodnocení t*ě*chto složek se zatím neosv*ě*d*č*ily s ohledem na obrovskou dynamiku vývoje v dané oblasti a k nutnosti dodržet obecný a hlavn*ě *jednoduchý ráz metody.* 

 *U orgware je situace jiná, protože každý informa*č*ní systém, který má být smyslupln*ě *využíván, musí mít definována ur*č*itá pravidla fungování, která jsme se pokusili zobecnit do n*ě*kolika jednoduchých otázek. V tomto p*ř*ípad*ě č*asové hledisko není vypovídající.* 

#### *a) hodnocení hardware*

 *Hardware je složkou IS, která se moráln*ě *znehodnocuje nejrychleji. Prozatím platí, že každý rok p*ř*ichází na trh technika se zhruba dvojnásobným výkonem. Jestliže koupíme nové po*č*íta*č*e s nejlepšími parametry, které se v daný okamžik nabízejí na trhu, můžeme jim přiřadit hodnocení "vysoká úroveň".* 

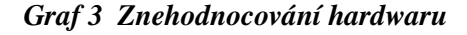

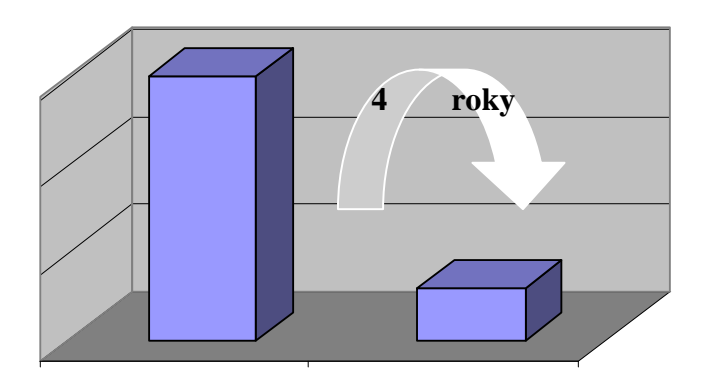

 *Za dva roky se tentýž hardware p*ř*esune do kategorie "pr*ů*m*ě*rná úrove*ň*" a za*  č*ty*ř*i roky do kategorie "nízká úrove*ň*".* 

 *Pokud budeme hodnotit hardware typu elektronických pokladem a bankomat*ů*, tam oproti klasickým PC dochází k pomalejšímu stárnutí – doba p*ř*esunu z kategorie 3 do 1 bývá okolo šesti let.* 

#### *b) hodnocení software*

 *Hodnocení software je velmi podobné jako hodnocení hardware s tím rozdílem, že doba stárnutí bývá okolo šesti let. Jako software "vysoké úrovn*ě*" budeme hodnotit takové programy, které jsou uvedeny na trh v sou*č*asné dob*ě *a jsou dodávány renomovanými firmami. Platforma t*ě*chto program*ů *je pro osobní po*č*íta*č*e Windows 98 nebo NT, využívají pro ukládání dat n*ě*který z databázových systém*ů *na platform*ě *Klient server a umož*ň*ují sdílené zpracování dat více uživateli.*
#### *Graf 4 Znehodnocování softwaru*

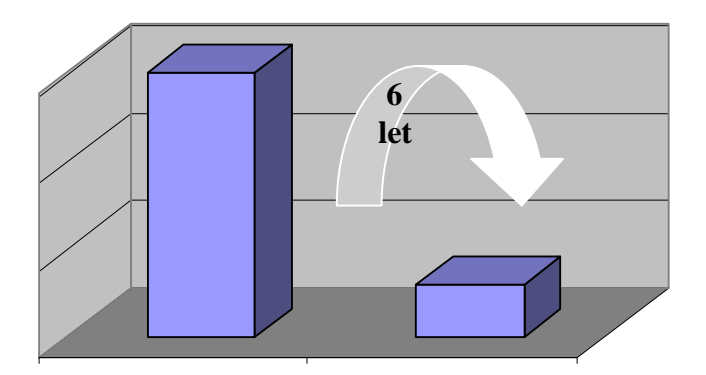

#### *c) hodnocení orgware*

*Orgware, soubor pravidel pro fungování informa*č*ního systému, se hodnotí nejh*ůř*e a také se obtížn*ě *odhaduje jeho stárnutí – pracovn*ě *m*ů*žeme odhadnout 5-8 let. K posouzení úrovn*ě *orgware m*ů*žeme pracovn*ě *odpov*ě*d*ě*t na dev*ě*t základních otázek, které zkoumají m.j. úrove*ň *odpov*ě*dnosti uživatel*ů *za data a jejich aktualizace, bezpe*č*nost systému, zálohování, ošet*ř*ení havarijních stav*ů*, proškolení obsluhy a hlavn*ě *neustálý tlak manažer*ů *na dodržování stanovených pravidel. K posouzení úrovn*ě *orgware navrhujeme prozatím odpov*ě*d*ě*t na následující otázky, vyplývající z praxe:* 

- *Každý pracovník musí mít jasn*ě *ur*č*eno, s jakými úlohami smí pracovat a s jakým oprávn*ě*ním (*č*íst data, m*ě*nit je..).*
- *Každý pracovník musí mít jasn*ě *vymezenou odpov*ě*dnost za data, která spravuje. Platí zásada že m*ě*nit ur*č*itá data smí jen ur*č*itý pracovník.*
- *Každý pracovník musí mít p*ř*esn*ě *ur*č*eno, kdy musí jaká data zavést do databází a kdy je musí aktualizovat.*
- *Každý pracovník musí být zaškolen na své úlohy a musí mít možnost rychlé konzultace se specialistou na informa*č*ní systém v p*ř*ípad*ě *problému.*
- *Každý pracovník musí znát postup, jak reagovat v p*ř*ípad*ě *havárie informa*č*ního systému, jak poruchu oznámit, komu atp.*
- *Pracovníci správy informa*č*ních systém*ů *musí pravideln*ě *provád*ě*t zálohování dat a kontrolu za*ř*ízení systému.*
- *Jakékoli instalace, zm*ě*ny v nastavení, p*ř*ipojení nové techniky musí*

*provád*ě*t specialisté nikoli uživatelé.* 

- *Musí být definovány jasné sm*ě*rnice a typové postupy pro provoz systému a pro ošet*ř*ení havarijních stav*ů*.*
- *Manaže*ř*i informa*č*ních systém*ů *musí striktn*ě *trvat na dodržování stanovených postup*ů*.*

 *Orgware s "vysokou úrovní" vyžaduje, aby na všechny otázky bylo odpov*ě*zeno kladn*ě*. Pokud není kladn*ě *odpov*ě*zeno alespo*ň *6 otázek, je orgware hodnoceno "s nízkou úrovní".* 

#### *d) Stárnutí informa*č*ního systému*

 *Jak již bylo zmín*ě*no, pokud informa*č*ní systém nepodléhá stálé inovaci, po ur*č*ité dob*ě *ztrácí sv*ů*j p*ř*ínos a m*ě*ní se jeho hodnocení, zpravidla takto:* 

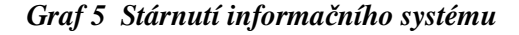

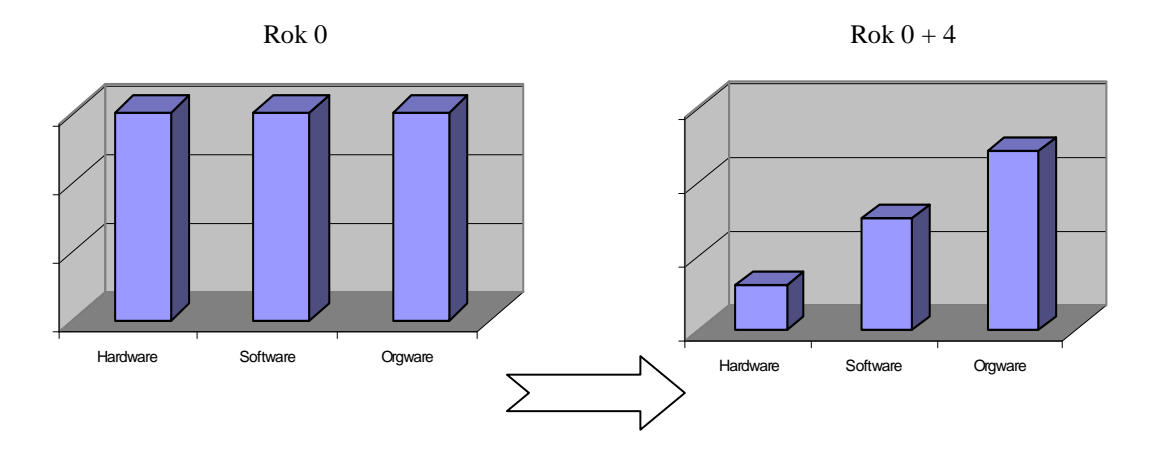

 *Tuto skute*č*nost musí mít manaže*ř*i informa*č*ních systém*ů *na z*ř*eteli a nepodlehnout dojmu, že vybudováním výborného informa*č*ního systému dosáhli jednou pro vždy svého cíle a nemusí do n*ě*j dále investovat prost*ř*edky na jeho další inovace.* 

### **4.6.2 Celkové hodnocení informa**č**ního systému**

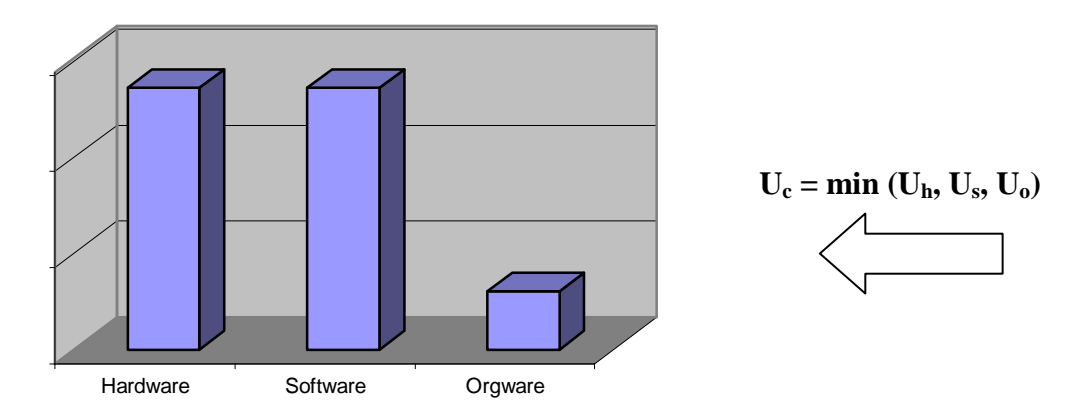

*Graf 6 Celkové hodnocení informa*č*ního systému* 

 *Máme-li ohodnoceny všechny t*ř*i složky informa*č*ního systému, m*ů*žeme se pokusit hodnotit jej jako celek. Podle názoru autora je výsledné hodnocení dané nejnižší hodnotou díl*č*ího hodnocení, takže v našem p*ř*ípad*ě *systému 331 je celkové hodnocení 1, "nízká úrove*ň*", p*ř*estože systém má výborný hardware i software. Typologie 331 je klasickým p*ř*íkladem vynaložení obrovských finan*č*ních prost*ř*edk*ů *s minimálním p*ř*ínosem pro organizaci. Nízký orgware totiž znamená, že tato technika není v organizaci využívána cílen*ě *a neposkytuje organizaci prakticky žádný efekt*.

# **4.6.3 Využití metody HOS k zlepšení úrovn**ě **IS**

*Pokud stanovíme pomocí metody HOS úrove*ň *informa*č*ního systému, m*ů*žeme ihned identifikovat nejslabší místo tohoto systému a p*ř*ijmou tak cílené kroky sm*ěř*ující k zlepšení systému.* 

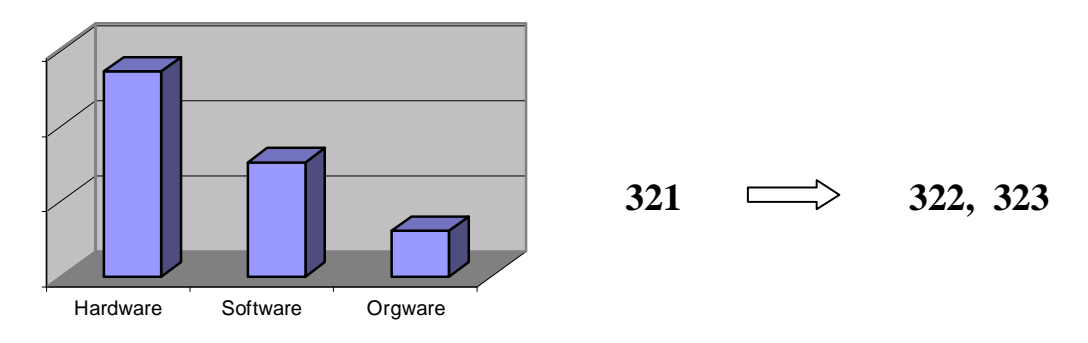

*Graf 7 Klasifikace informa*č*ního systému s nízkou úrovní* 

 *Uve*ď*me si jako p*ř*íklad informa*č*ního systém, který byl oklasifikován jako 321, což znamená, že má výborný hardware, pr*ů*m*ě*rný software a špatný orgware p*ř*i celkovém hodnocení "informa*č*ní systém s nízkou úrovní". Toto je p*ř*íklad z praxe, kdy pro konzervatizmus managementu je na nov*ě *zakoupené technice používán starý software, se kterým jsou sice lidé dob*ř*e obeznámeni, ale software již p*ř*estává odpovídat standartu okolí. Mohlo by se jednat nap*ř*íklad o nasazení po*č*íta*čů *Pentium 2 s frekvencí 300Mhz a s 64 MB pam*ě*ti, na kterých se provozuje opera*č*ní systém Windows 3.1 a v*ě*tšina program*ů *pro MS DOS. Pro tuto softwarovou platformu je hardware zbyte*č*n*ě *výkonné a drahé. Nejv*ě*tším problémem ale velmi nízká úrove*ň *orgware, která sv*ě*d*č*í o špatném využívání informa*č*ního systému – nejsou definována pravidla podle p*ř*edcházejícího odstavce.* 

 *V p*ř*ípad*ě*, že budeme chtít zlepšit daný systém, m*ů*žeme tak u*č*init relativn*ě *levn*ě *a rychle – zlepšením orgware jasným formulováním pravidel, kdo a s jakými úlohami musí pracovat, jaká data se musí do systému vkládat a kdy, zajišt*ě*ním podpory uživatel*ů *a zajišt*ě*ním bezpe*č*nosti dat. Tím transformujeme systém do klasifikace 322 nebo 323 s celkovou úrovní "pr*ů*m*ě*rný informa*č*ní systém*"."(6)

# **5 NÁVRH** Ř**EŠENÍ**

 V této kapitole bych ráda uvedla všechny kroky, nad kterými se musí firma zamyslet, pokud chce provozovat internetový obchod. Počínaje zvolením, zda si internetový obchod vytvoří sama nebo si jej nechá zhotovit na zakázku, přes umístění internetového obchodu, jeho správu a propagaci. K těmto variantám vždy budu uvádět nabídku firmy ZONER a její finanční kalkulace. Firmu ZONER jsem si vybrala z důvodu, že firma AMAR marketing s.r.o. již u této firmy své internetové stránky má. Proto předpokládám, že by v této spolupráci i nadále pokračovala.

 Struktura internetového obchodu firmy, stejně jako u kamenného i elektronického obchodu, má dvě tváře, jedna směrem k zákazníkovi a druhá k obchodníkovi. Ať už při výstavbě nebo při výběru ze všech variant, je potřeba oběma věnovat stejnou důležitost. Obchod s propracovanou zákaznickou částí, už nemůže neposkytnou stejný komfort obchodníkovi a naopak.

### **5.1 Formy internetového obchodu**

**Rozhodne-li se firma pro elektronický obchod**, má na výběr ze čtyř možností:

- *a) zakoupení nebo pronájem prefabrikovaného obchodu,*
- *b) vybudování internetového obchodu na zakázku,*
- *c) outsourcing,*
- *d) vytvo*ř*ení internetového obchodu svépomocí.*

## **5.1.1 Zakoupení nebo pronájem prefabrikovaného obchodu**

První možností kterou zde uvádím je zakoupení nebo pronájem prefabrikovaného obchodu. Toto řešení se vyznačuje minimálními náklady a na českém trhu je nabízeno hned několika společnostmi. Firma dostane do rukou základní verzi (unifikovaný model) obchodu se kterou pak dále pracuje. Můžete si nastavit vlastní vzhled, vložit pár produktů, nastavit parametry a začít prodávat. Výhodou je rychlá správa přes webové rozhraní. Problémem je, že firma je zcela odkázána na tento unifikovaný model, který v mnohém může vyhovovat, ale i nemusí, protože zde nelze provádět žádné výrazné změny.

#### *Zoner inShop3*

 Jedním z produktů spadajících do této kategorie je i Zoner inShop3. Zoner inShop3 je jedním z nejpoužívanějších komerčních řešení pro výstavbu a provoz profesionálních internetových obchodů v ČR. Tento systém disponuje širokou škálou základních, pokročilých i vysoce profesionálních prodejních a marketingových funkcí a zároveň maximálními možnostmi nastavení a dokáže se maximálně přizpůsobit potřebám obchodníka. Zoner inShop3 zvládne obsluhovat i ten, jež nemá zkušenosti s programováním a úplně vystačíte se základní znalostí práce s Windows. Nabízí vytvoření vlastního designu prodejny, podporuje i takové "lahůdky", jako vlastní design pro kategorie zboží, pro různé jazyky a podobně. Nabízí prodejní a marketingové funkce, napojení na ekonomické systémy a 10 variant platebních systémů v ČR a SR.

#### **Program se skládá ze dvou** č**ástí:**

*Ovládací* č*ást* – představuje program Zoner inShop Designer, který obchodník provozuje na svém počítači a jehož prostřednictvím spravuje svoji prodejnu. Zboží zde můžete třídit do kategorií a podkategorií, přičemž každá položka zboží se může nacházet ve více kategoriích, vytvořit několik nezávislých způsobů rozčlenění zboží ke snadnějšímu procházení obchodem (například hodinky podle dodavatele, pánské dámské, sportovní – klasické), zboží nabízet ve volitelných variantách (barvy a velikosti) a přidávat sestavy. Obchod můžete provozovat v libovolných jazycích a měnách s možností nastavování měn v závislosti na zvoleném jazyku. Také můžete provozovat více obchodů napojených na jednu databázi zboží (příklad: jméno.cz obchod v češtině a Kč, jméno.com - obchod v angličtině a \$, ….).

*Serverová* č*ást –* tato druhá část představuje vlastní internetovou prodejnu, jež běží nepřetržitě na internetovém serveru. Může běžet na vlastní doméně, například www.firma.cz a nebo na adrese firma.inshop.cz. Serverová část komunikuje se zákazníky, sbírá objednávky, které si můžete nechat zaslat na emailovou adresu firmy nebo vyzvednout při dalším připojení do Designeru. InShop lze také napojit na firemní účet a podporuje platby přes internet.

 Program Zoner inShop Designer je k dispozici zdarma a můžete si jej volně stáhnout na stránkách firmy Zoner. Kdežto serverová část je provozována pracovníky ZONER software za pravidelný měsíční poplatek. Jak tedy zde vidíme, firma může získat nejen nástroj na výstavbu svého internetového obchodu, ale také umístění svého obchodu na serveru, spolu s vlastní doménou.

#### **Zoner inShop3 nám nabízí p**ě**t variant provozu:**

*Varianta T* obsahuje všechno nezbytné pro provoz profesionální internetové prodejny. Prodejna je umístěna na doméně třetího řádu (jmeno.inshop.cz). Výhodou je, že zákazník neplatí žádné poplatky za provoz domény, což využijí především zákazníci, kteří již na doméně druhého řádu (provozované u jiného poskytovatele) mají webové prezentace a internetový obchod chtějí připojit k těmto stránkám. Tato varianta nabízí měsíční bezplatný provoz zdarma, je tedy ideální i na otestování vlastností služby Zoner inShop. Bude-li zákazník spokojen a rozhodnut nadále pokračovat v elektronickém obchodování na platformě Zoner inShop, ale na doméně druhého řádu (www.jmeno.cz), zdarma ho ZONER převede na variantu I nebo I/T Standalone.

*Varianta I* je vhodná k provozu prodejny na samostatné doméně druhého řádu (www.jmeno.cz). Tato varianta obsahuje schránky elektronické pošty (15 + 1), vlastní doménové jméno, doménový koš, skript pro zpracování formulářů a skript pro chráněný přístup.

*Varianta T Standalone* je určena především pro velké společnosti, které vyžadují větší prostor pro správu prodejny. Je provozována na serveru s maximálně deseti prodejnami a je tak určena pro prodejny s vysokou návštěvností a vyšším přenosem dat. Oproti variantě T navíc podporuje nadstandardní pokročilé marketingové a obchodní funkce jako jazykové verze, věrnostní a bonusový systém, offline katalog a možnost připojení obchodu ve variantě PLUS.

*Varianta I Standalone* je dá se říci stejná, ale oproti variantě T Standalone nám nabízí schránky elektronické pošty (30 + 1), vlastní doménové jméno a doménový koš.

*Varianta PLUS* je dceřiný obchod k již zřízenému obchodu ve variantě I/T Standalone. Obchod nemá vlastní databázi zboží, ale je automaticky napojen na databázi mateřského obchodu s volitelným napojením i na databázi zákazníků. Obchod v této variantě dále nabízí tytéž funkce jako standardní varianta T.

|                                                           | Varianta T     | Varianta I     | Varianta T<br><b>Standalone</b> | Varianta I<br><b>Standalone</b> | Varianta<br><b>Plus</b> |
|-----------------------------------------------------------|----------------|----------------|---------------------------------|---------------------------------|-------------------------|
| Zřízení serverové částil                                  | <b>Z</b> darma | <b>Z</b> darma | <b>Z</b> darma                  | <b>Z</b> darma                  | $500,-$                 |
| Měsíční pronájem služby<br>$(ceny$ jsou bez DPH v Kč $  $ | $990 -$        | $990 -$        | $2500 -$                        | $2500 -$                        | $750 -$                 |
| Prostor na disku v MB<br>(pro data prodejny)              | 100            | 100            | 500                             | 500                             | 50                      |
| Počet schránek<br>elektronické pošty                      | 0              | $15 + 1$       | $\Omega$                        | $30 + 1$                        | $15 + 1$                |

*Tab. 5.1 Srovnávací tabulka variant provozu firmy Zoner* 

*Zdroj: http://www.zoner.cz/inshop/variants\_table.asp* 

K těmto variantám si můžete také přikoupit doplňkové služby:

| $+50MB$                | 200,- Kč měsíčně       |
|------------------------|------------------------|
| $+100MB$               | 350,- Kč měsíčně       |
| $+1$ poštovní schránka | 10,- Kč měsíčně        |
| Vlastní IP adresa      | 100,- Kč měsíčně       |
| Obnovení dat ze zálohy | 1.000,- Kč jednorázově |
| Změna hesel            | 490,- Kč jednorázově   |

*Tab. 5.2 Dopl*ň*kové služby k serverovým variantám* 

*Zdroj: http://www.zoner.cz/inshop/variants\_view.asp*

# **5.1.2 Vybudování internetového obchodu na zakázku**

Pomocí tohoto řešení si můžeme nechat vytvořit elektronický obchod přímo na míru. Pokud si najmeme renomovanou firmu, dokáže nám celý obchod vybudovat dle našich potřeb a představ, ale jeho následné spravování je už na nás. Buď tedy máme ve své firmě někoho, kdo by spravování internetového obchodu zabezpečil nebo nás tato varianta nutí k najmutí nového zaměstnance - správce internetového obchodu, proto je tato varianta finančně nákladná.

Zde můžu dát opět za příklad firmu Zoner. Protože ani tady firma Zoner nezahálela a poskytuje svým zákazníkům zakázková řešení. Potřebujete-li vlastní specifickou funkci nebo chcete-li postavit elektronickou prodejnu celou na klíč, nabídne vám řešení, které pokryje veškeré vaše požadavky a potřeby. Zakázkové projekty firma Zoner staví na základu službě Zoner inShop3 a na základě požadavků zákazníka je tato aplikace upravena tak, aby zcela vyhovovala jeho nárokům a potřebám. Díky tomu je toto řešení velmi cenově výhodné. Zákazník neplatí za vývoj celé aplikace, ale těží z dosavadního vývoje služby Zoner inShop3.

 Jako první firma Zoner vytvoří analýzu na základě požadavků zákazníka, která obsahuje i návrh cen a harmonogramu celého projektu. Po odsouhlasení analýzy a projektového harmonogramu začínají programátorské práce, po jejichž dokončení se spouští dva testovací provozy. První bez přístupu zákazníků a druhý, již v ostrém chodu. Po zdárném ukončení testů je internetový obchod předán zadavateli. Zde bohužel nemůžu udělat přesnou kalkulaci cen za zakázkové řešení. Cena se odvíjí od celkové analýzy.

#### **5.1.3 Outsourcing**

 Outsourcing je dá se říci lepší variantou vybudování internetového obchodu na zakázku. Outsourcing znamená, že si najmeme specializovanou firmu, která nám internetový obchod nejen vytvoří, ale bude nám ho i nadále kompletně spravovat. Budeme-li chtít provést změny na našem internetovém obchodě, bude tu pro nás pracovník outsourcingové firmy, který se o ně postará. Postará se také o všechny aktualizace informací (např. produktů, ceníků ) a kompletní údržbu obchodu.

 Konkrétní příklad můžeme demonstrovat zakázkovým řešením u firmy Zoner a následné spravování obchodu jednou ze serverovou částí I/T, I Standalone/T Standalone nebo PLUS.

# **5.1.4 Vytvo**ř**ení internetového obchodu svépomocí**

 Největší výhodou je, že si firma vytvoří e-obchod dle svých představ, se všemi plánovanými vlastnostmi a funkcemi. Nevýhodou ovšem je, že jsou k tomu zapotřebí odborné schopnosti, čas a rozpočet. Tato varianta sebou tedy nese skutečnost, že firma má zaměstnance, který je schopen tento internetový obchod vytvořit.

# **5.1.5 Výhody a nevýhody jednotlivých variant**

|                                                      | Výhody                                                                                                    | Nevýhody                                                                                                    |
|------------------------------------------------------|----------------------------------------------------------------------------------------------------|----------------------------------------------------------------------------------------------------|
| Pronájem<br>prefabrikovaného<br>obchodu              | možnost rychlého vybudování<br>internetového obchodu<br>nulové nebo velmi nízké<br>$\overline{a}$<br>počáteční náklady<br>žádné další náklady na správu<br>obchodu<br>podpora od pronajímatele<br>$\overline{\phantom{a}}$                                    | pronájem - umístění obchodu<br>$\overline{\phantom{a}}$<br>u poskytovatele (obchodní<br>dům)<br>šablonovitost a mnohdy<br>nedostatečná variabilita<br>v některých případech omezení<br>$\overline{\phantom{a}}$<br>např. množství položek zboží<br>v katalogu atd.                                                                                          |
| Zakoupení<br>prefabrikovaného<br>obchodu             | nulové měsíční náklady za<br>$\overline{\phantom{a}}$<br>pronájem<br>malá časová náročnost<br>$\overline{a}$<br>přípravy internetového<br>obchodu                                                                                                    | absence služeb poskytující<br>$\qquad \qquad -$<br>firmy<br>počáteční náklady<br>$\overline{a}$                                                                                                    |
| Vybudování<br>internetového<br>obchodu na<br>zakázku | vytvoření internetového<br>$\overline{\phantom{a}}$<br>obchodu tzv. na míru ve<br>vysoké kvalitě<br>technické poradenství najaté<br>$\qquad \qquad \blacksquare$<br>firmy<br>ovládání a správa obchodu<br>$\frac{1}{2}$<br>zcela vyhovuje představám<br>firmy | finanční náročnost zakázky<br>$\overline{a}$<br>práce firmy končí vytvořením<br>zakázky<br>další správa obchodu je už na<br>$\overline{\phantom{0}}$<br>firmě<br>řešení je časově náročnější<br>$\overline{\phantom{m}}$<br>rychlejší stárnutí projektu<br>$\overline{\phantom{0}}$<br>podstatně horší variabilita<br>$\overline{\phantom{0}}$<br>ke změnám |
| Outsourcing                                          | tvorba internetového obchodu<br>na klíč<br>-kompletní spravování<br>$\qquad \qquad \blacksquare$<br>internetového obchodu<br>najatou firmou (doplňování<br>databáze, správa e-obchodu)                                                                        | $\Box$<br>finanční náklady<br>řešení je časově náročnější<br>$\overline{a}$                                                                                                    |
| Vytvoření int.<br>obchodu<br>svépomocí               | nízké náklady<br>$\overline{\phantom{a}}$                                                                                                    | časová náročnost<br>$\overline{a}$<br>požadavek na pracovníka se<br>znalosti dané problematiky                                                                                                    |

*Tab. 5.3 Výhody a nevýhody zp*ů*sob*ů *vytvo*ř*ení internetového obchodu* 

 Konkrétní výběr aplikace je opět na firmě. Platí však, že součástí internetového obchodu by měl být kvalitní vyhledávače. Světové e-obchody si uvědomují tento trend a nabízejí vyhledávače s cílem umožnit zákazníkům co nejpohodlněji a nejrychleji najít to, co hledají.

### **5.2 Provozování internetového obchodu**

 Pokud se firma rozhodne pro vytvoření internetového obchodu na zakázku nebo vytvořit si tento obchod svépomocí, vzniká jí otázka provozování obchodu. <sup>20</sup>,,Možností, *kde m*ů*žeme provozovat elektronický obchod se naskýtá hned n*ě*kolik. Volba správné varianty není jednozna*č*ná a proto dobrá orientace v dané problematice je pro správné rozhodnutí nutností. Nejd*ů*ležit*ě*jší je rychlost p*ř*ístupu k serveru, na kterém obchod "b*ě*ží" a dále schopnost serveru vyhov*ě*t pot*ř*ebám nutným k provozu (zejména zpracování skript*ů *a databází, vyhodnocení statistik návšt*ě*vnosti a podobn*ě*). Nastíním zde* č*ty*ř*i varianty provozu serveru :* 

- *Na vlastním serveru na vlastní pevné lince. Toto* ř*ešení je dost nákladné virtuální obchod bude dostupný nejh*ůř*e, protože pr*ů*m*ě*rná kapacita pevných linek se pohybuje okolo 128 kb, kdežto internetové uzly mají kapacitu v* ř*ádech megabit*ů*. Pevná linka je výhodná p*ř*edevším pro stálý p*ř*ístup ú*č*astník*ů *firemní sít*ě *na Internet. Provozovat obchod tímto zp*ů*sob se m*ů*že jevit jako ideální pro rychlou a snadnou správu serveru. Bohužel pro zákazníka se v*ě*tšinou nakupování stane neúnosn*ě *zdlouhavé a nepohodlné.*
- *Na pronajatém serveru u poskytovatele internetu (serverhosting). Serverhosting je pronájem celého WWW serveru pro vlastní pot*ř*ebu. Pokud nám nesta*č*í nebo nevyhovují webhostingové služby, pop*ř*ípad*ě *chceme provozovat náro*č*né WWW aplikace, m*ů*žeme si pronajmout celý WWW server. Na tomto serveru pak vystavujeme své WWW stránky nebo provozujeme WWW aplikace. Výhodou je plný p*ř*ístup ke "svému" serveru, s nikým se nemusíme d*ě*lit o systémové prost*ř*edky serveru (nap*ř*. procesor serveru). Aktualizace stránek je možná*

 $\overline{a}$ 

<sup>20</sup> Vysoké učení technické v Brně. Fakulta podnikatelská. *Elektronický obchod*. 1.vyd. Brno: Dvořák Jiří, 2004. 78 s. ISBN: 80-214-2600-4

*pomocí FTP (File Transfer Protocol) a to 24 hodin denn*ě*. Provozovatel serverhostingu* č*asto nabízí i správu serveru, zálohování a další doprovodné služby. Serverhosting tak p*ř*edstavuje výhodnou variantu pro provozování elektronického obchodu. Odpadá nutnost investovat do vlastního hardwaru, platíte pouze nájem a navíc získáte velmi rychlé p*ř*ipojení serveru k Internetu. Vlastní vzdálený p*ř*ístup pak už m*ů*žeme uskute*č*nit pomocí výhodn*ě*jších variant z hlediska pom*ě*ru cena/výkon, než je pevné p*ř*ipojení.* 

- *Na vlastním serveru u poskytovatele Internetu (serverhousing). Jedná se o normální serverhosting, pouze s jediným rozdílem, a to je vlastnictví serveru. Kombinují se zde vlastn*ě *ob*ě *p*ř*edešlé varianty - možnost provozovat obchod na vlastním severu a dobrá konektivita, která je pro provozování obchodu nutností. Výhodou takového* ř*ešení je volba vlastního hardwaru, softwaru, který nám nejvíce vyhovuje. Na druhou stranu musíme po*č*ítat s nutnou údržbou. Ceny takového pronájmu jsou o n*ě*co p*ř*ízniv*ě*jší, ale nesmíme zapomínat na náklady na vlastní hardware a software.*
- *Na sdíleném serveru u poskytovatele Internetu,* č*i specializované firmy (webhosting). U webhostingu si pronajímáte už jen* č*ást WWW prostoru. V p*ř*ípad*ě *webhostingu provozujeme své WWW stránky nebo WWW aplikace na serveru provozovatele webhostingu. Na rozdíl od serverhostingu však máme pronajatou jenom* č*ást serveru a sdílíme ji tak s dalšími uživateli. Máme umožn*ě*n p*ř*ístup ke svým WWW stránkám, které jsou umíst*ě*ny na diskovém prostoru dané velikosti. Aktualizace stránek je možná pomocí FTP (File Transfer Protocol), a to 24 hodin denn*ě*. V*ě*tšinou je možné ve svých WWW prezentacích* č*i aplikacích používat nejr*ů*zn*ě*jší technologie, které se odvíjejí od použitého opera*č*ního systému serveru. Každý webhostingový provozovatel v*ě*tšinou nabízí n*ě*kolik webhostingových program*ů*, ze kterých si m*ů*žete zvolit ten, který vám bude nejvíce vyhovovat. Cena webhostingového pronájmu se odvíjí od zvoleného programu. V*ě*tšina poskytovatel*ů *p*ř*ipojení už v rámci p*ř*ístupu k Internetu poskytuje zdarma místo na WWW serveru.* Č*asto se však jedná o omezené místo s minimem dalších služeb a vždy na adrese podobné www.poskytovatel.cz/vasefirma. Nej*č*ast*ě*jším problémem zde bývá nemožnost spoušt*ě*t aktivní stránky na takto umíst*ě*ných doménách. Další problém*

*webhostingu tkví ve sdílení serveru, který je vyt*ě*žován i zákazníky cizích firem, což se samoz*ř*ejm*ě *negativn*ě *projevuje na rychlosti odezvy. Prodejny postavené na bázi ASP modelu, probíhají práv*ě *na principu webhostingu i se všemi jeho nevýhodami. V*ě*tšina firem ale i v tomto p*ř*ípad*ě *nabízí možnost provozovat obchod na "vlastním" nesdíleném serveru (serverhosting), u které ale musíte po*č*ítat s v*ě*tším nájemným.*" (7)

# **5.2.1 Sdílený server u poskytovatele – webhosting**

CZECHIA.COM<sup>21</sup> nabízí spousty variant webhostingu a každý zákazník si zde vybere. Má letité zkušenosti a nabízí jak registraci domén a zřízení webhostingu zdarma, tak i spousty dalších služeb jako zákaznickou podporu 24 hodin denně, 365 dní v roce, administraci, včetně starostí o poštu.

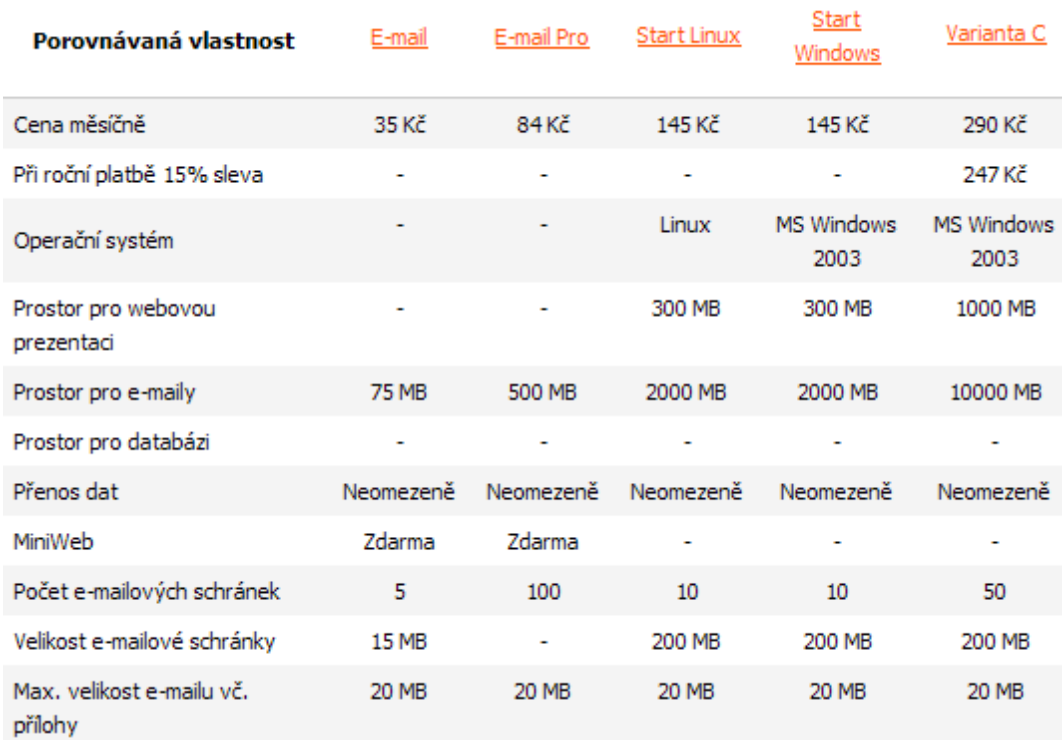

#### *Obr. 2 Nabídka webhostingových program*ů *CZECHIA.COM*

*Zdroj: http://www.czechia.com/srovnani-programu*/

 $\overline{a}$ 

<sup>&</sup>lt;sup>21</sup> Projekt společnosti ZONER software.

### *Obr. 3 Nabídka webhostingu CZECHIA.COM*

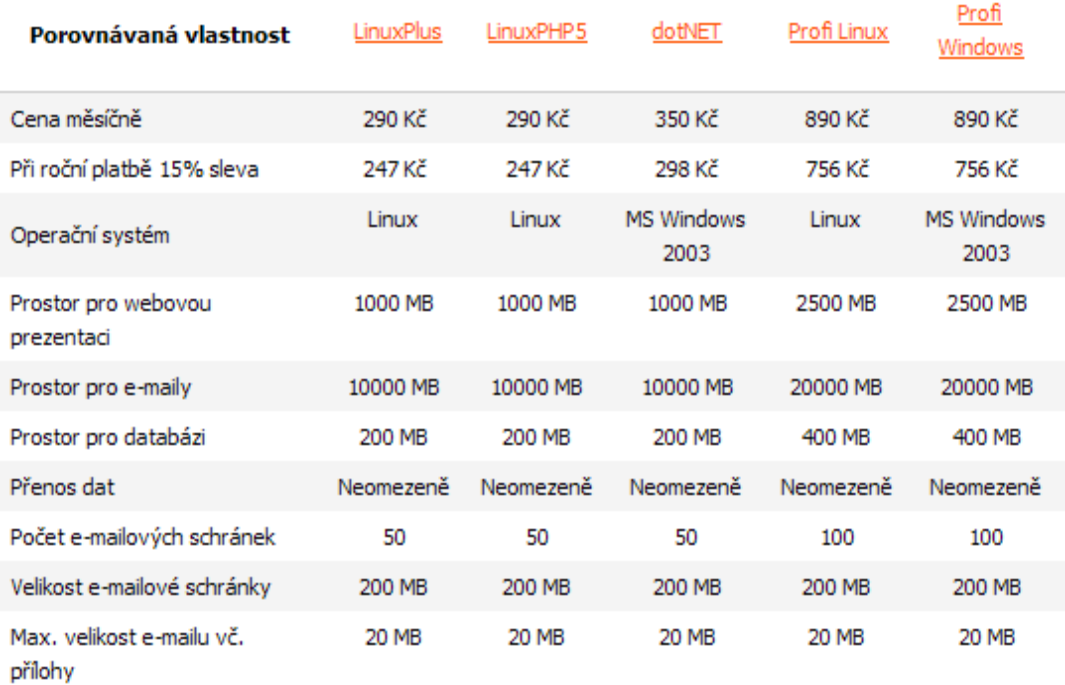

*Zdroj: http://www.czechia.com/srovnani-programu/* 

# **5.2.2 Pronajatý server u poskytovatele - serverhosting**

 Co se CZECHIA.COM týče, nabízí serverhosting se zajištěním bezproblémového provozu serveru s kompletní administraci a individuálním přístupem, maximální stabilitu, výkon a zabezpečení.

*Tab. 5.4 Ceník serverhostingu u firmy CZECHIA.COM* 

| Zřízení služby/instalační poplatek | ZDARMA      |  |
|------------------------------------|-------------|--|
| Cena měsíčně (cena bez DPH)        | od 3.500 Kč |  |
| Při roční platbě                   | 5% sleva    |  |

*Zdroj: http://www.czechia.com/clanek/serverhosting/*

#### *Cena serverhostingu zahrnuje :*

- − 1x IP adresa,
- − pronájem serveru (lze dodat vlastní HW),
- − HW servis,
- <sup>−</sup> instalace operačního systému Linux nebo Windows (běžná instalace),
- <sup>−</sup> administrace operačního systému 6x 0,5H měsíčně,
- <sup>−</sup> umístění serveru v datovém centru a připojení do sítě internet,
- vedení DNS záznamů k doménám na serveru,
- <sup>−</sup> umístění serveru za firewall,
- − monitoring serveru,
- − zálohování dat do 20 GB,
- − elektronická pošta pro 5 domén a 30 schránek/doména,
- <sup>−</sup> vyhrazená linka 100 Mb dat. přenos 2000 GB NIX a 100 GB zahraničí,
- zálohované napájení,
- zákaznická podpora 24/7.

 Ke standardním službám si můžete připlatit za další služby, ceny jsou zde uváděny jako měsíční platba bez DPH:

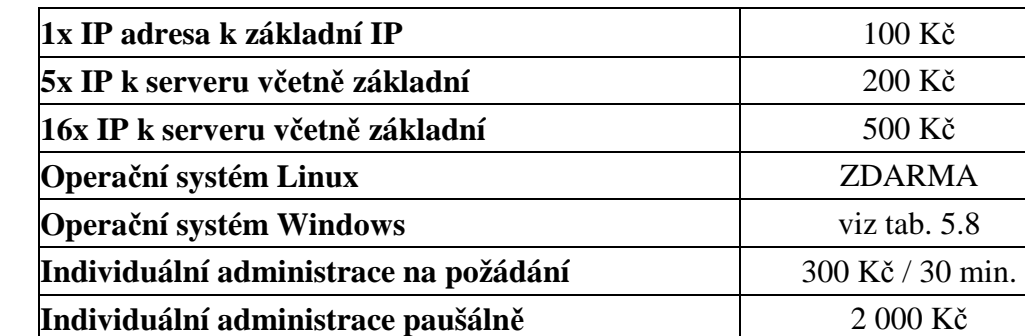

**Záloha dat serveru nad 20 GB** 500 Kč **Nadliminitní e-mailová schránka** 10 Kč **Navýšení zahrani**č**ího datového p**ř**enosu na 200 GB** 200 Kč **MS SQL databáze 200 MB** 200 Kč

*Tab. 5.5 Dopl*ň*kové služby serverhostingu firmy CZECHIA.COM* 

*Zdroj: http://www.czechia.com/clanek/serverhosting*/

### **5.2.3 Vlastní server u poskytovatele - Serverhousing**

 Hlavní výhodou serverhousingu je vyhrazenost serveru pro klienta, kde odpadá omezení vyplývající ze sdílení přenosové a výkonové kapacity sdíleného serveru. Serverhousing je ideální, protože zákazník má neustálý dohled nad svým serverem. Minimální doba po kterou si musíte službu u firmy CZECHIA.COM využívat je 3 měsíce.

#### *Tab. 5.6 Ceník serverhousingu u firmy CZECHIA.COM*

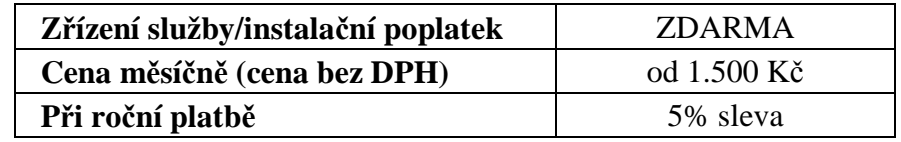

*Zdroj: http://www.czechia.com/clanek/serverhousing*/

#### *Cena serverhousingu zahrnuje:*

- − 1x IP adresa,
- <sup>−</sup> umístění serveru v datovém centru a připojení do sítě internet,
- <sup>−</sup> vedení DNS záznamů k doménám na serveru,
- <sup>−</sup> vyhrazená linka 100 Mb dat. přenos 2000 GB NIX a 100 GB zahraničí,
- <sup>−</sup> umístění serveru za firewall (základní filtrace HTTP, FTP),
- − vzdálený restart serveru,
- − zálohované napájení,
- − zákaznická podpora 24/7,
- <sup>−</sup> nonstop bezplatný přístup k serveru.

 Ke standardním službám si můžete připlatit za další služby. Ceny jsou zde uváděny jako měsíční platba bez DPH:

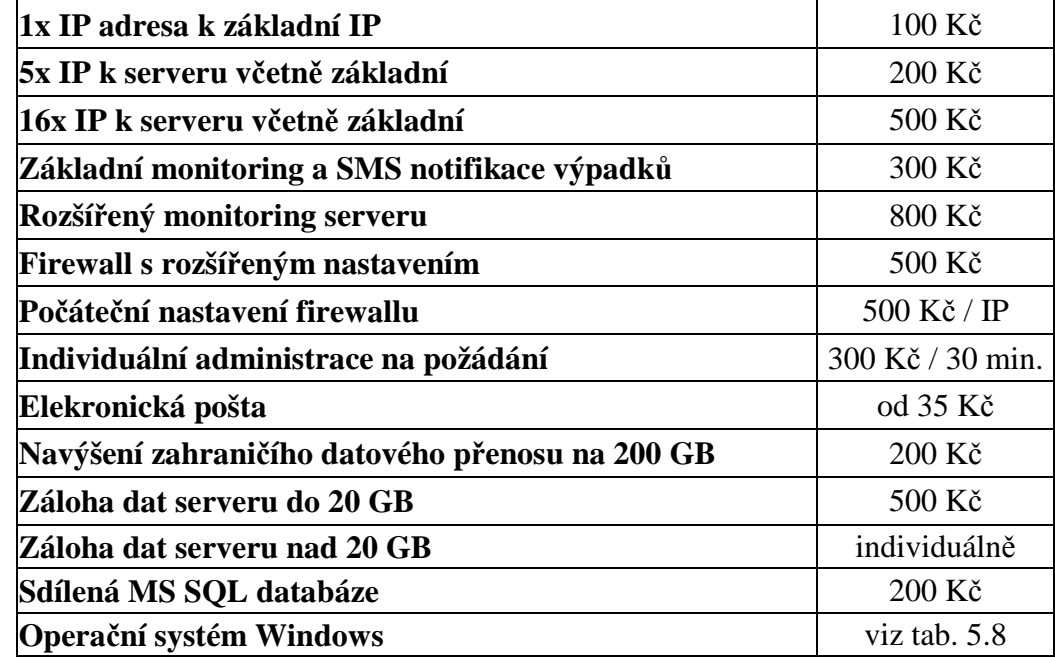

**Tab. 5.7 Dopl**ň**kové služby serverhousingu firmy CZECHIA.COM** 

*Zdroj: http://www.czechia.com/clanek/serverhousing/*

 Co se týče kolonek operační systém Windows, jak v nabídce serverhosting tak i serverhousingu můžete si vybrat z následujících možností:

*Tab. 5.8 Nabídka opera*č*ních systém*ů *pro serverhosting/serverhousing* 

| <b>Instalace OS</b>                                     | v ceně služby |
|---------------------------------------------------------|---------------|
| Administrace OS a pronájem software pro webové aplikace |               |
| <b>Windows 2003 Server Web Edition</b>                  | 490 Kč        |
| <b>Windows 2003 Server Standard Edition</b>             | 890 Kč        |
| <b>SOL</b> server                                       |               |
| <b>SQL Server 2005 Express Edition</b>                  | zdarma        |
| <b>SQL Server 2005 Standard Edition</b>                 | 6 900 Kč      |
| Ostaní software                                         | na vyžádání   |

*Zdroj: http://www.czechia.com/clanek/software-serverhosting/* 

# **5.3 APEK - Asociace pro elektronickou komerci**

 APEK je nevládní nezisková organizace, občanské sdružení podle zákona č. 83/1990 Sb., o sdružování občanů, registrované u Ministerstva vnitra ČR. Byla založena roku 1998 za účelem podpory rozvoje elektronického obchodu v České republice. Sdružení tvoří 90 společností, firem a odborníků v elektronickém obchodu a mezi členy patří největší čeští internetoví obchodníci, přední softwarové společnosti a finanční instituce, elektronická tržiště, poskytovatelé IT služeb, konzultanti, logistické firmy atd.

Členové organizace APEK jsou držiteli značky "APEK Certifikovaný obchod" a k tomu mohou od roku 2003 používat označení Česká kvalita, díky osvědčení, které dostala organizace od Rady České republiky pro jakost a řídícího výboru. APEK je dále členem nebo spolupracuje s ADMAZ, což je profesním sdružením právnických a fyzických osob podnikajících v direct marketingu a zásilkovém obchodu. Je členem Rady pro reklamu, Evropské asociace zásilkového obchodu (EMOTA) a Federace evropských direct marketingových agentur (FEDMA). Spolupracuje s řadou jiných profesních sdružení a asociací, s poslanci a státními úředníky. Dále je APEK členem Svazu obchodu a cestovního ruchu České republiky (Czech Confederation of Commerce and Tourism). SOCR je nezávislé, dobrovolné a otevřené profesní sdružení právnických a fyzických osob v obchodě, v cestovním ruchu a v odvětvích a oborech navazujících, které se sdružily na ochranu a prosazování svých hospodářských a sociálních zájmů v souladu s právními předpisy ČR. A v neposlední řadě Asociaci pro elektronickou komerci spolupracuje s Ministerstvem informatiky na legislativě, elektronickém obchodu, e-governmentu a na podpoře podnikání.

 Asociace APEK svým členům poskytuje tedy dostatečné zázemí a také spousty služeb. Díky členství v APEKu bude firma získávat pravidelné informace o trhu (aktuální zprávy, výsledky, chystané projekty), budete mít přístup k návrhům nových zákonů a vyhlášek a možnost se k nim vyjádřit. APEK dělá pravidelně právní výklady podle přání členů (spotřebitelské smlouvy, reklamace, ap.). Asociace APEK propaguje firmu a obchody na jejich internetových stránkách a vybraných akcích. Člen asociace má přístup k interním analýzám, studiím a klíčovým dokumentům, jsou mu poskytovány důležité kontakty a zprostředkována jednání. Firma se značně odliší od konkurence a pro zákazníka to tedy znamená záruku kvality a bezpečnosti, pokud si vybere internetový obchod pod záštitou této asociace.

#### *Obr. 4 Logo spole*č*nosti APEK*

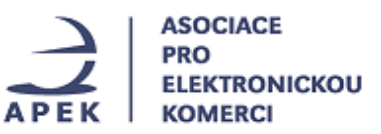

Členství v asociaci je dobrovolné a členem se muže stát fyzická nebo právnická osoba, která: - působí v oblasti elektronické komerce a oborech s problematikou elektronické komerce souvisejících,

- souhlasí se stanovami asociace APEK,
- podá přihlášku za člena asociace APEK,
- uhradí vstupní a členský příspěvek.

Členství v Asociaci vzniká schválením přihlášky uchazeče předsednictvem asociace. Č*lenský p*ř*ísp*ě*vek* č*iní 1.000,- K*č *m*ě*sí*č*n*ě *(osvobozeno od DPH) a poplatek za podání p*ř*ihlášky* ř*ádného* č*lena* č*iní 1.000,- K*č *(osvobozeno od DPH).* 

### **5.4 Propagace**

 $\overline{a}$ 

 Co se týče propagace internetového obchodu firmy AMAR marketing s.r.o. nebude tato reklama až tak cílená, protože se nejedná o standardní obchod, ale předmětem prodeje jsou zde analýzy a data. Ale i tak bychom se měli postarat o to, aby se potencionální zákazníci o vytvořeném obchodě dozvěděli a tuto zprávu oznámit i zákazníkům stávajícím. Možností reklamy je celá řada, ať už formou letáků, inzerátu v novinách , televizní reklamy. Pro nás nejvhodnější bude však reklama a propagace na internetu.

 Nejdříve co by měla firma asi udělat je zaregistrovat se na portálech jako Seznam, Centrum, Atlas a zviditelnit tak svůj internetový obchod. Tato reklama je zdarma. Pokud by měla firma zájem o zveřejnění více než jen základních informací např. loga, mapy atd. pak už si bude muset za tyto služby připlatit.

Další formou reklamy na internetu je bannerová reklama<sup>22</sup>. Dá se říci je to

 $^{22}$  Bannerová reklama - obdélníková plocha na www stránkách, která se využívá pro zobrazení reklamy na Internetu a slouží jako odkaz na stránky propagované položky či firmy

nejrozšířenější forma reklamy na internetu. Je spousty systémů, které tuto reklamu nabízejí a to jak za poplatky, tak i zcela zdarma. Já se zde zaměřím na největší systém provozovaný u nás a tím je BillBoard.cz. Tato síť je koncipována na principu výměnné reklamy. Její členové mohou svoji reklamu umístit na stánkách jiného člena, na oplátku však musí poskytnou prostor pro reklamy členům ostatním. Z čehož nám jednoduše vyplývá, že čím více reklamního prostoru poskytnete na svých stánkách vy, tím více se bude vaše reklama propagována na Internetu.

### **5.5 Statistiky internetového obchodu**

 Co by každá firma zavádějící internetový obchod měla vzít v úvahu je sledování statistik internetového obchodu. Tato věc je podle mě velmi důležitá. Pomocí modulu statistik bude moci firma kontrolovat návštěvnost na svých stránkách, počet zákazníků, objednávek, nejčastější formu výstupu analýz apod. Statistika je podle mě dobré odvětví, které by mělo firmě napovědět jak zákazníci uvažují a jak vylepšit služby pro jejich ještě větší spokojenost.

### **5.6 Bezpe**č**nost dat**

 Každý kdo vlastní počítač a pracuje s daty by se měl zamyslet nad jejich bezpečností. Zvláště pak, jestli data máme nejen na svém počítači, ale pokud se připojujeme k internetu a pracujeme s nimi i tam. Pokud jde o firmu a správu jejího internetového obchodu, měla by se zaměřit také na zabezpečení svých objednávek a databáze klientů. Vždyť zde najdeme osobní údaje zákazníků, konkrétní obsahy objednávek a bankovní konta. Kolik v dnešní době existuje hackerů, pirátů a vtipálků, kteří ač bezúčelně, se snaží nabourat cizí počítače a servery. Protože firma AMAR marketing s.r.o. pracuje hlavně s daty a celá její živnost je založena na obchodování s daty, měla by si dát záležet na jejich bezpečnosti.

 Komplexní řešení této otázky spočívá v zamyšlení se nad problémem jakým způsobem o data můžeme přijít a jak je může někdo zneužít. Pokud to vezmeme od počátku, měl by nás zaujmout už problém ztráty dat ve firmě a tedy problém zálohování. *Zálohování dat* by mělo probíhat pravidelně a automatizovaně, s

minimálním nasazením člověka. Ten by měl nastavit pouze skripty pro zálohování – což znamená, jaká data budou ukládána, místo kam se budou data ukládat a v jakých časových intervalech. Hlavním účelem není mít data k dispozici neustále a okamžitě, ale spíše záleží na tom, že v případě potřeby tu pro nás budou vždy dostupná.

 Zálohování dat se ovšem netýká pouze dat ve firmě, ale firma by si měla zálohovat také data z internetového obchodu. Pokud si firma nechává internetový obchod spravovat, měla by požádat svého poskytovatele o kopie záloh internetového obchodu, včetně objednávek.

 Další problém nám nastává, pokud se chceme připojit na Internet. I tady bychom měli dbát na bezpečné připojení a to nám poskytne firewall. *Firewall* nám tedy zabezpečí naši privátní síť při připojení na veřejný Internet a tedy proti neoprávněnému přístupu z něj na naši síť. Firewally však mohou mít více povah, mohou to být jen organizační opatření nebo čistě jen softwarová řešení. Většinou však ale narazíme na kombinaci obou těchto variant, kombinující využití jak programových, tak i technických prostředků (software, hardware). Můžu zde uvést např. programy jako Norton Personal Firewall nebo Norton Privacy Control. Norton Personal Firewall umí blokovat síťové útoky ale také zabránit nechtěnému úniku informací. Kontrola se provádí ve všech spojeních a firewallem je vyhodnocováno, zda toto spojení má být či nemá být povoleno. Norton Privacy Control je spíše konstruován k ochraně citlivých informací jako jsou rodné čísla, čísla účtů nebo kreditních karet atd. Zabezpečuje naše data před nekontrovatelným rozesíláním bez naše vědomí na Internet.

 Pokud se ovšem připojíme na internet nehrozí nám pouze riziko odcizení dat, ale nastává zde i možnost "nakažení" našeho počítače virem. Aniž jsme si toho vědomy otevřeme email nebo stáhneme nějaký soubor a náš počítač je nakažen. Podstatné je, že tím neohrozíme pouze náš počítač, ale vir si najde všechny emailové adresy v naší poště a automaticky se rozešle na všechny tyto adresy. Tento vir nám pak může smazat všechny naše data, zbourat systém atd. Pokud chceme svůj počítač ochránit měli bychom se zamýšlet jaké emaily otvíráme a ne bezhlavě otvírat a stahovat cokoliv. Také bychom si měli nainstalovat antivirový program. Všechny antivirové programy obsahují databázi virů. Antivir monitoruje všechny soubory zda neobsahují něco nezabezpečeného a pokud něco najde, okamžitě nám to oznámí. Antivirový program nám monitoruje nejen soubory přijaté prostřednictvím Internetu, ale také nabízí možnost prohledávat pevné disky nebo adresáře. Uveďme si zde např. antivirový program Norton Antivirus. Chrání proti napadení nejen virů, ale také i červů.

### **5.7 Konkrétní návrh internetového obchodu**

 Nyní se podíváme na konkrétní návrh internetového obchodu pro firmu AMAR marketing s.r.o. Snažila jsem vytvořit svou představu jak má tento obchod vypadat a zamyslet se nad tím co všechno by měl obsahovat.

### **5.7.1 1.krok – Report**

 Jako první co se zákazníkovi zobrazí po výběru "Internetový obchod – udělat objednávku" je formulář ke specifikaci požadovaného reportu, nazvěme ho tedy "1.krok - Report". Tento formulář slouží k výběru požadované analýzy, konkrétního produktu, časového rozpětí analýzy a formátu výstupu.

*Obr. 5 Návrh objednávkového formulá*ř*e* 

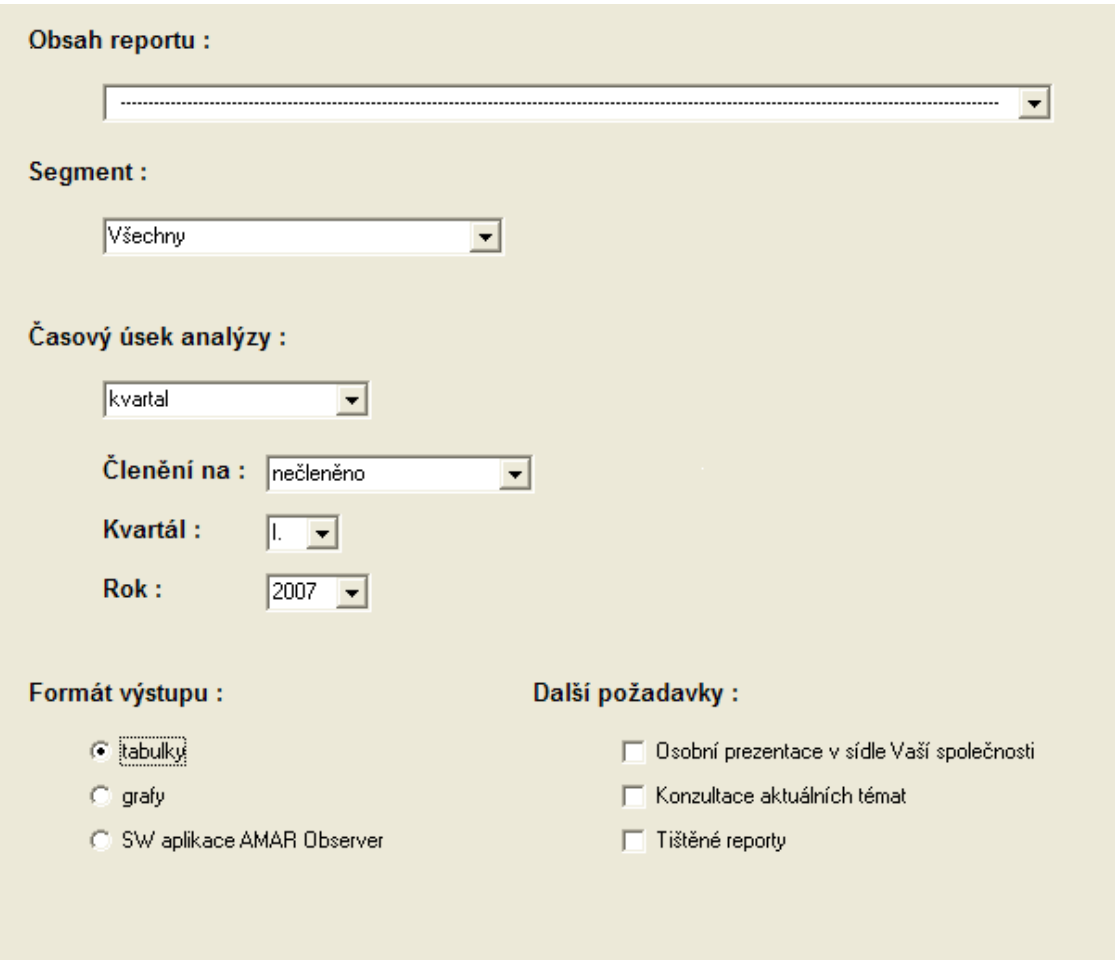

Zkusíme si zde rozebrat konkrétní údaje na tomto formuláři – "1.krok – Report".

# *Obsah reportu*

# *Obr. 6 Obsah reportu*

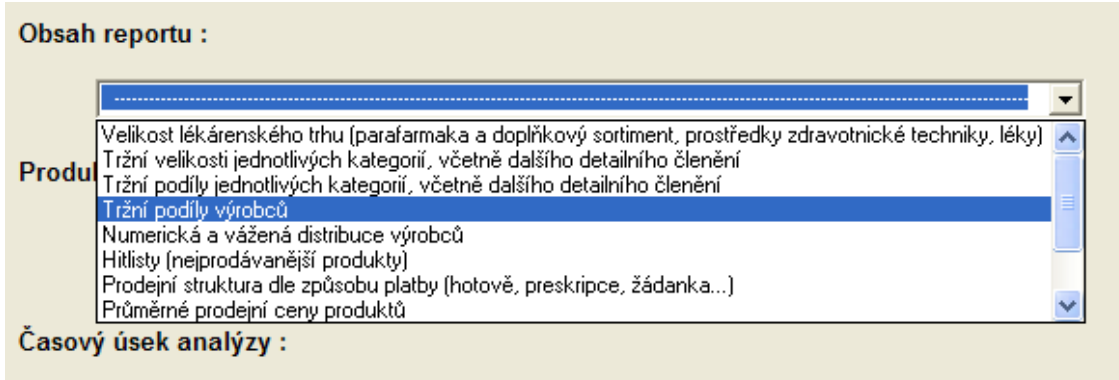

 Jako první se nám zobrazí obsah reportu. V této části, jak zde vidíme, si můžeme vybrat z různých druhů analýz, které firma AMAR marketing s.r.o. nabízí.

#### *Segment*

 Po výběru druhu analýzy si musí zákazník zvolit produkt, který bude předmětem zvolené analýzy. Celý tento výběr začíná výběrem segmentu, kde si může zákazník vybrat ze čtyř položek: Prostředky zdravotnické techniky, Léky, Parafarmaka a doplňkový sortiment nebo také položku Všechny.

#### *Obr. 7 Možnosti segmentu*

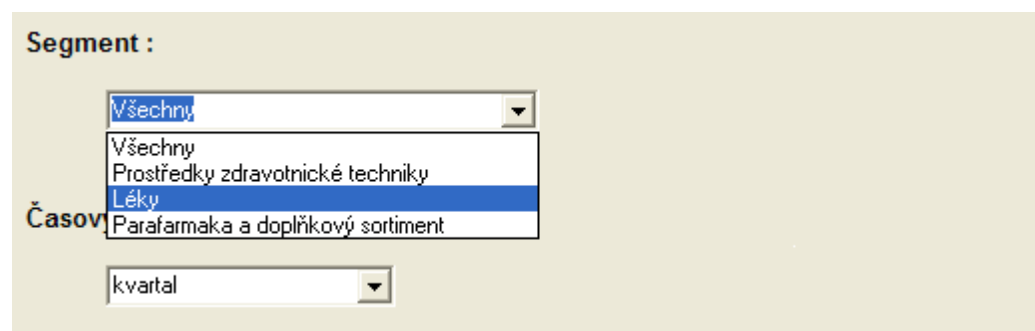

Pokud zákazník zvolí jednu ze tří prvních položek, zobrazí se mu další položka s názvem Druh. Zde si opět vybere příslušnou položku z této skupiny a nebo můžete také zvolit již známou položku Všechny. Jak vidíme na obr. 8, od výběru Druhu mají již tyto položky své označení, jako např. N Nervový systém a ve výběrech navazujících (Poddruh, Typ, atd.), se tato označení doplňují, např. N01 Anestetika, N02 Analgetika, N03 Antiepileptika atd. Jednotlivé poddruhy mohou však obsahovat více typů pod sebou a ne pouze jeden, což znamená, že po výběru typu se nám nezobrazí rovnou produkt, ale znova typ. Tuto skutečnost musíme vzít v potaz při samotném programování a zabezpečit vhodnými podmínkami.

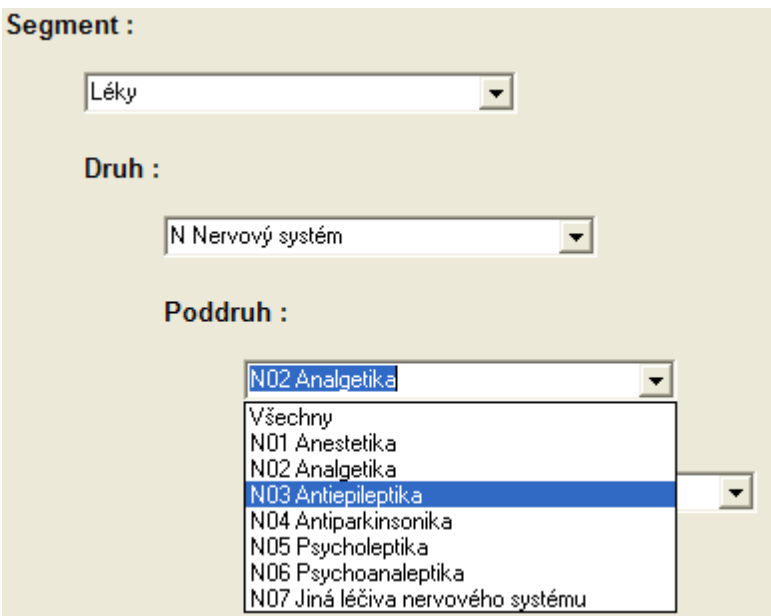

Pokud si zákazník vybere jakoukoliv položku kromě položky Všechny, vždy se mu zobrazí následující výběr, kde si může opět vybrat. Pokud si ovšem zvolí na jakékoliv úrovni položku Všechny, již se nezobrazí další možnosti výběru, které vidíme na následujícím obrázku.

*Obr. 9 Všechny možnosti* č*len*ě*ní segmentu* 

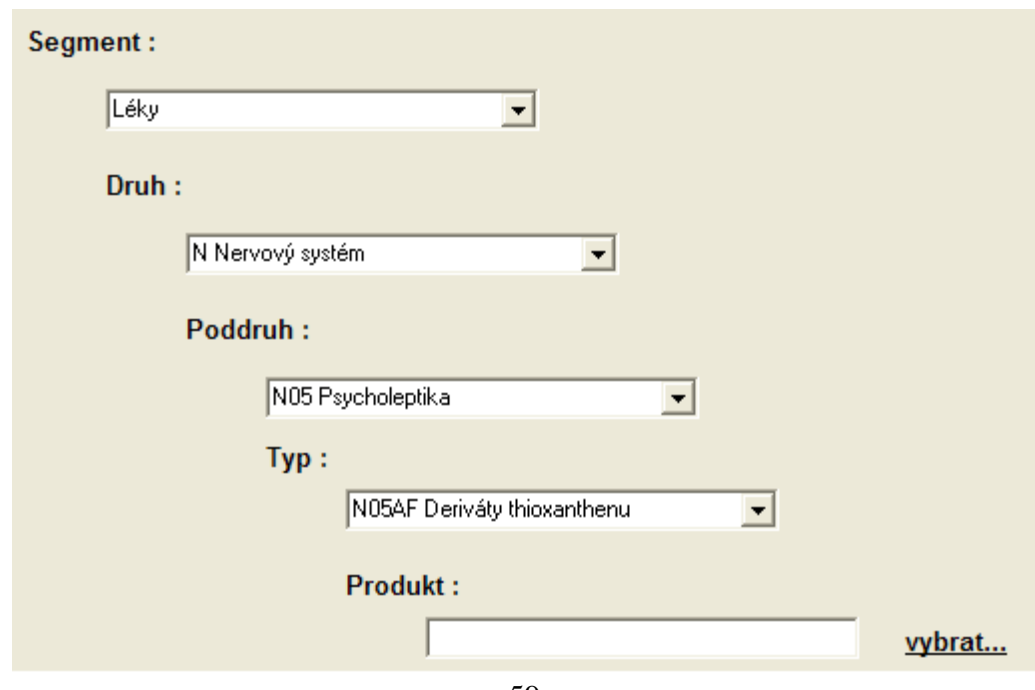

Toto členění pokračuje přes výběry Poddruhu, Typu až k samotnému zvolení produktu. U výběru Produkt se zvolením odkazu "Vybrat..." otevře stránka s tabulkou samotných produktů a zákazník si z tabulky vybere konkrétní požadovaný produkt.

| <b>Produkt</b>                           | <b>Seament</b> | Druh - Poddruh - Typ                                           | Výrobce - Značka                 |
|------------------------------------------|----------------|----------------------------------------------------------------|----------------------------------|
| Chlorprothixen 15 Léčiva tbl.obd.20x15mg | Léky           | N Nervový systém<br>N05 Psycholeptika<br>N05AF03 Chlorprotixen | Zentiva<br>Chlorprothixen        |
| Chlorprothixen 15 Léčiva tbl.obd.30x15mg | Lékv           | N Nervový systém<br>N05 Psycholeptika<br>N05AF03 Chlorprotixen | <b>Zentiva</b><br>Chlorprothixen |
| Chlorprothixen 15 Léčiva tbl.obd.50x15mg | Léky           | N Nervový systém<br>N05 Psycholeptika<br>N05AF03 Chlorprotixen | <b>Zentiva</b><br>Chlorprothixen |
| Chlorprothixen 50 Léčiva tbl.obd.20x50mg | Léky           | N Nervový systém<br>N05 Psycholeptika<br>N05AF03 Chlorprotixen | Zentiva<br>Chlorprothixen        |
| Chlorprothixen 50 Léčiva tbl.obd.30x50mg | Léky           | N Nervový systém<br>N05 Psycholeptika<br>N05AF03 Chlorprotixen | <b>Zentiva</b><br>Chlorprothixen |
| Chlorprothixen 50 Léčiva tbl.obd.50x50mg | Léky           | N Nervový systém<br>N05 Psycholeptika<br>N05AF03 Chlorprotixen | Zentiva<br>Chlorprothixen        |
| Cisordinol 10mg tbl.obd.100x10mg-pp      | Léky           | N Nervový systém<br>N05 Psycholeptika<br>N05AF05 Zuklopentixol | Lundbeck<br>Cisordinol           |
| Cisordinol 10mg tbl.obd.100x10mg-sk      | Léky           | N Nervový systém<br>N05 Psycholeptika<br>N05AF05 Zuklopentixol | Lundbeck<br>Cisordinol           |

*Obr. 10 Výb*ě*r produktu* 

*Zdroj: http://www.amar.cz/index.php?typid=AMARP&viewid=9* 

Po výběru produktu z této tabulky se vracíme opět na první formulář a pokračujeme v objednávce.

# Č*asový úsek analýzy*

 V Časovém úseku analýzy si volíme časové rozpětí analýzy. Zda požadujeme analýzu pouze za týden, měsíc, kvartál či za zvolený interval.

*Obr. 11 Možnosti výb*ě*ru* č*asového úseku analýzy* 

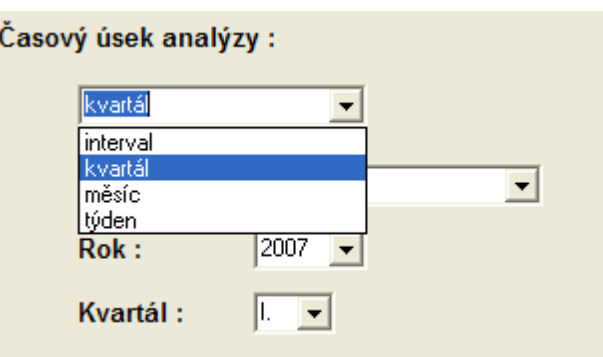

 V závislosti na zvoleném časovém úseku se nám budou měnit další položky. Při výběru kvartálu se nám zobrazí položky: Členění na, Rok a Kvartál. V položce Členění na si můžeme zvolit zda chceme tento kvartál ještě dále členit na měsíce, týdny nebo nečlenit vůbec. Dále si vybereme konkrétní rok a požadovaný kvartál v tomto roce.

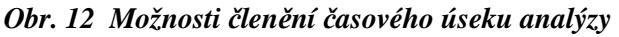

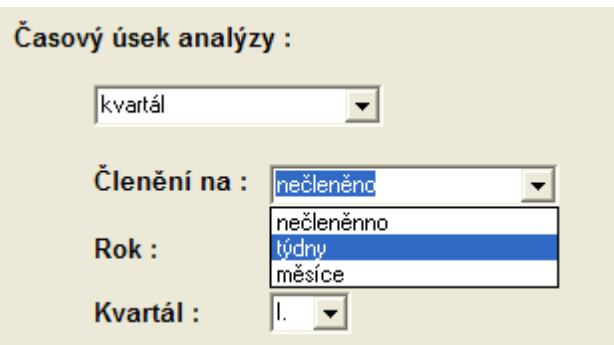

 Pokud si zvolíme měsíc, zobrazí se nám opět pokožka Členění na, ale možné varianty výběru se nám omezí pouze na členění na týdny nebo nečlenit vůbec. Opět zde máme výběr roku a tentokrát si vybíráme příslušný měsic, za který chceme danou analýzu vytvořit.

*Obr. 13 Položky* č*asového úseku - m*ě*síc* 

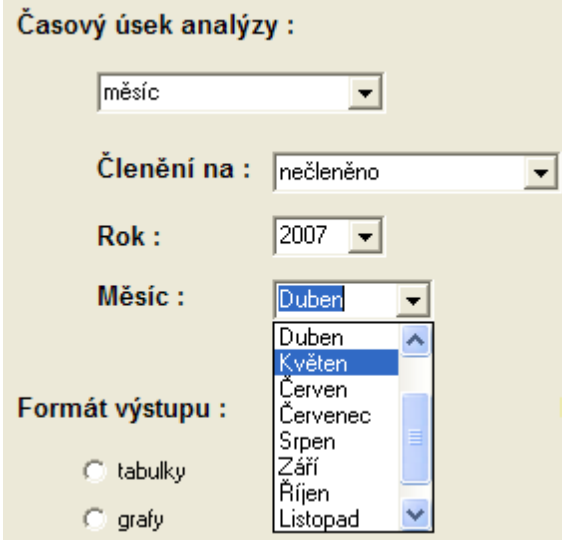

 Pokud zvolíme jako časový úsek analýzy týden, již se nám nenabídne položka Členění na, protože týden už dále nečleníme. Opět nám zde ale zůstává položka rok a objevuje se položka týden. Po najetí myši na toto políčko my se zákazníkovi měla objevit nápověda : "Zadejte příslušné číslo týdne". Zákazník tedy vepíše do připraveného políčka příslušné číslo požadovaného týdne.

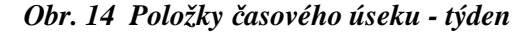

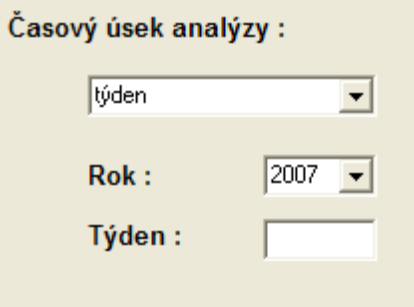

 Jako poslední možnost mi zde zůstává Interval. Tato zvolená možnost je trošku náročnější na řešení a proto hned po zvolení této možnosti musí zákazník vybrat jaké bude v tomto intervalu členění. Zda to bude kvartál, měsíc či týden. Nenabízím možnost nečleněno z důvodu zadávání začátku a konce intervalu. V závislosti zvoleného členění se mi totiž budou měnit hodnoty v položkách začátek a konec intervalu. Pokud zvolí zákazník členění na kvartál, bude vybírat počáteční kvartál a příslušný rok a také kvartál, který daný interval ukončí a opět příslušný rok. Při zvolení členění na měsíce se zákazníkovi v oblasti začátku a konce zobrazí místi kvartálu měsíc a opět v jakém roce a stejně tak pro konec intervalu, měsíc a rok. Stejně to bude probíhat i při zvolení týdne.

*Obr. 15 Položky* č*asového úseku - interval* 

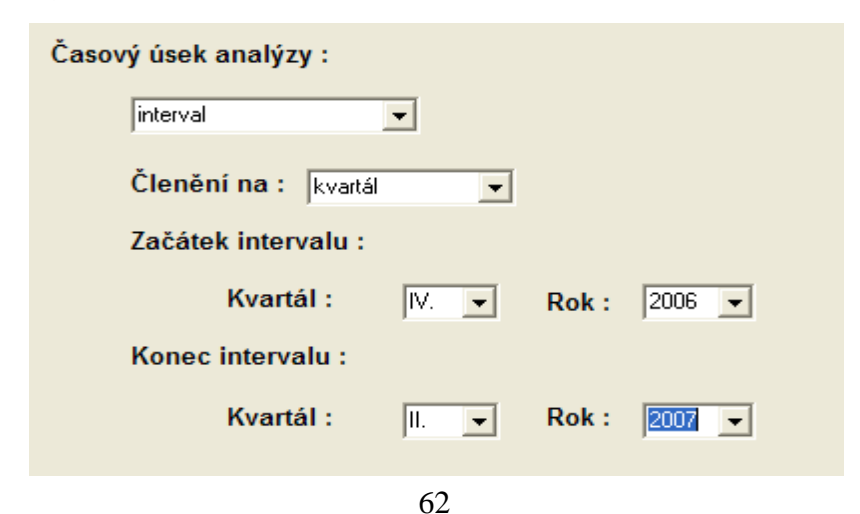

#### *Formát výstupu*

 Předposlední věcí co se nám na formuláři "1.krok – Report" nabízí je Formát výstupu , kde si zákazník vybírá, zda konečný report chce ve formě tabulek, grafů nebo SW aplikaci AMAR Observer. Zákazník má zde možnost si zvolit současně více variant. Samozřejmě jsou tyto položky také závislé na výběru požadované analýzy. Pokud si zvolíme jako druh analýzy "Databáze produktů (vč. zatřízení a vč. kódů – EAN, SÚKL, PDK...)" je nám jasné že formátem výstupu už nemůže být graf a tuto možnost při programování obchodu vhodně ošetříme a zákazníkovi nebude vůbec nabídnuta. Stejně budeme postupovat i opačně, pokud zvolíme variantu kde nepřichází v úvahu formát výstupu tabulkou, opět tuto variantu zákazníkovi nebudeme nabízet.

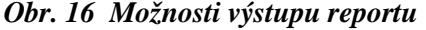

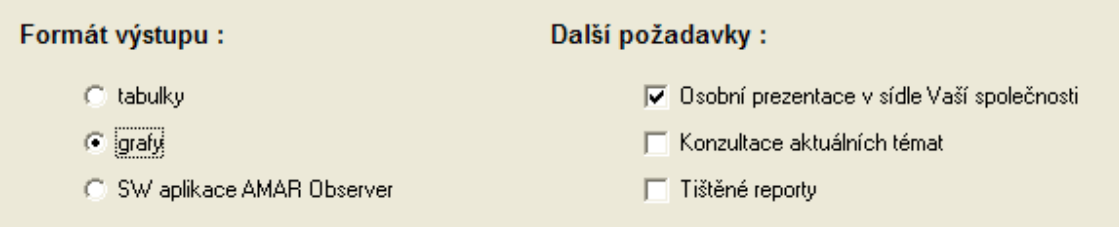

#### *Další požadavky*

 Jako poslední si může zákazník vybrat z dalších požadavků jako je osobní prezentace v sídle jeho organizace, konzultaci na aktuální téma nebo požadavek na tištěný report. Opět má zde zákazník možnost si vybrat položku jednu nebo i všechny zároveň.

 Na této stránce prvního kroku by se v dolní části měly vyskytovat tlačítka "Uložit a zadat nový report" a "Uložit údaje a přejít k dalšímu kroku". Zákazník by měl mít totiž možnost si vybrat více reportů zároveň v jedné objednávce. Také by zde mělo fungovat opatření pro položky, které musí být vyplněny a zákazník by měl být na ně upozorněn a pokud tak neučiní neměl by být připuštěn k dalšímu kroku objednávky.

# **5.7.2 2.krok – Faktura**č**ní údaje**

Po vyplnění prvního kroku a odkliknutí tlačítka "Uložit údaje a přejít k dalšímu kroku" by se měl zákazník dostat na stránku "2.krok – Fakturační údaje", kde si hned na začátku této stránky zvolí zda jde o fyzickou osobu nebo firmu. V závislosti na zvolené položce se promění obsah této stánky.

### *Fyzická osoba*

Pokud tedy zákazník zvolí položku fyzická osoba, pak se mu v další části stránky zobrazí kolonky pro zadání jména a příjmení, adresy a kontaktních údajů.

*Obr. 17 Návrh formulá*ř*e faktura*č*ních údaj*ů *pro fyzickou osobu* 

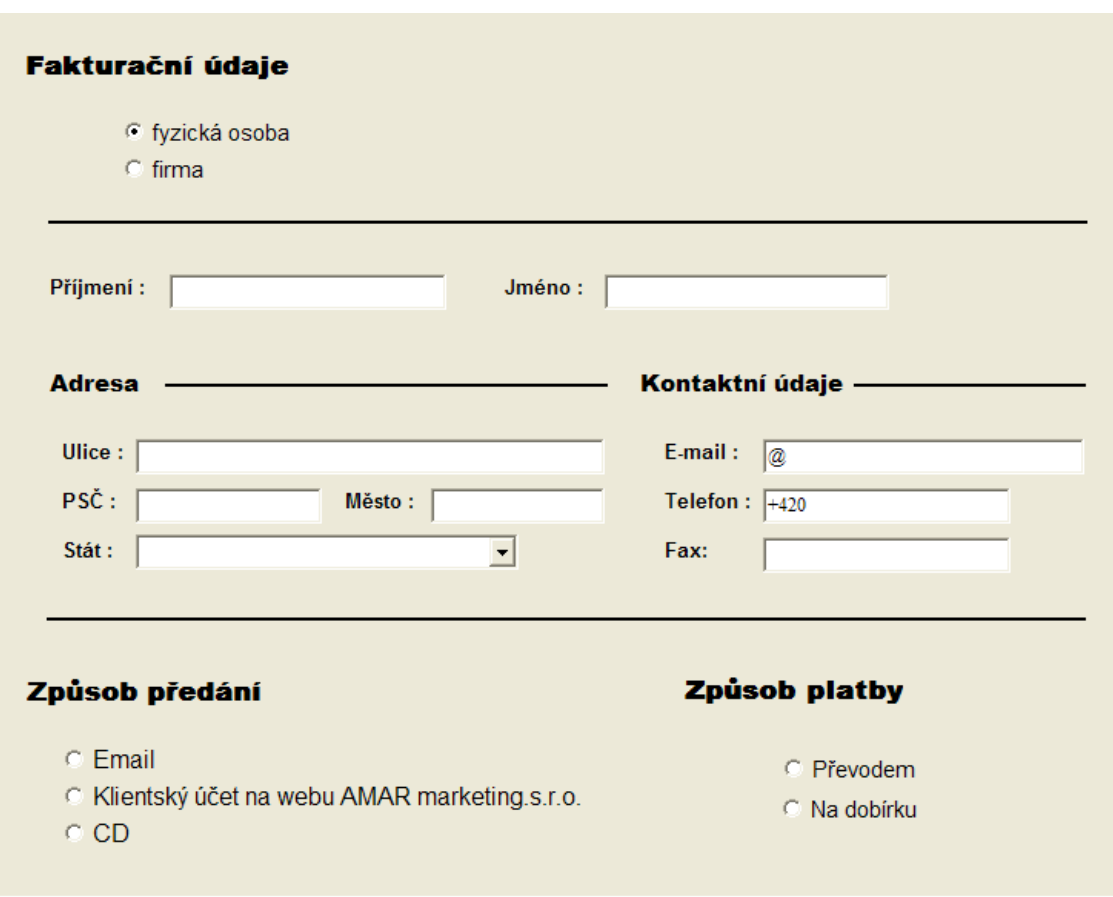

#### *Firma*

 Pokud je ale zvolena na začátku položka firma, pak se na stránce objeví kolonky pro údaje firmy. Počínaje názvem firmy, IČem, DIČem a kontaktní osobou ve firmě. Kolonky pro zadávání adresy a kontaktních údajů však zůstávají stejné, mění se pouze nadpis z Adresy na Sídlo firmy.

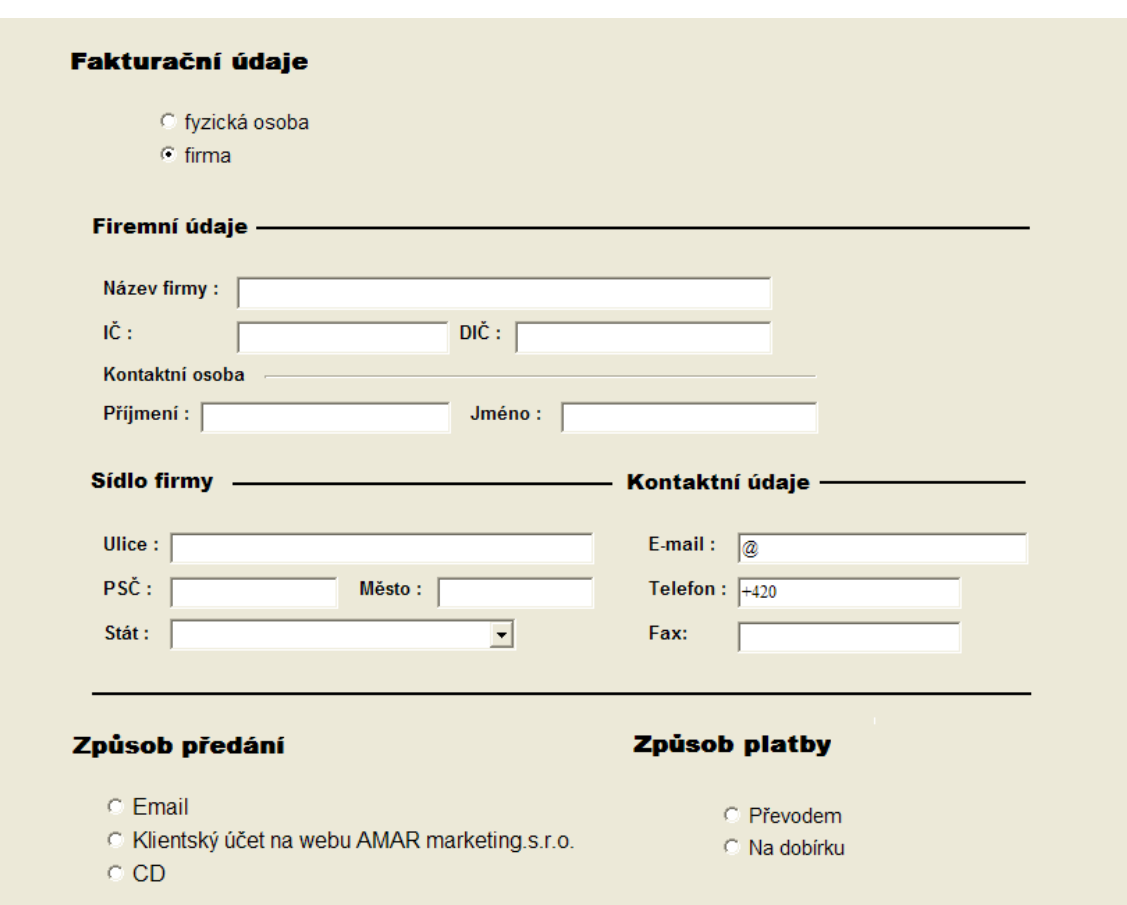

*Obr. 18 Návrh formulá*ř*e faktura*č*ních údaj*ů *pro firmu* 

 Také by jsme si zde měli dát pozor na položky, jež chceme aby byly vždy vyplněny. Měly by být označeny a zákazník by měl být na ně upozorněn. Také by mohly být propojeny položky PSČ a Město. Po zapsání PSČ by se mohlo automaticky doplnit město a nebo také naopak. Zadá-li zákazník město, bude automaticky doplněno PSČ. Také by bylo možné propojit položku Stát s položkami Telefon a Fax. V závislosti na zvoleném stát by se změnila telefonní předvolba. Bylo by to praktické, protože firma AMAR marketing s.r.o. má své pobočky i v zahraničí a tedy i zahraniční klientelu. Poslední věcí která je dle mého soudu důležitá je ošetření položek co se týče textu nebo čísel. V podstatě to znamená, že zákazník nemůže do položky např. Jméno zadat číslo a nebo do položky např. Telefon zapsat text jako Ahoj. Tím se částečně ošetří fiktivní objednávky zákazníků.

### *Zp*ů*sob p*ř*edání*

Jednou z posledních položek v kroku 2 je způsob předání reportu. Jelikož veškeré informace jsou v elektronické podobě, naskýtá se nám možnost zaslání emailem nebo také firma AMAR marketing s.r.o. nabízí svým zákazníkům možnost zřízení klientského účtu na jejich webu. V neposlední řadě si zákazník může vybrat i předání reportu na CD.

#### *Obr. 19 Zp*ů*soby p*ř*edání reportu*

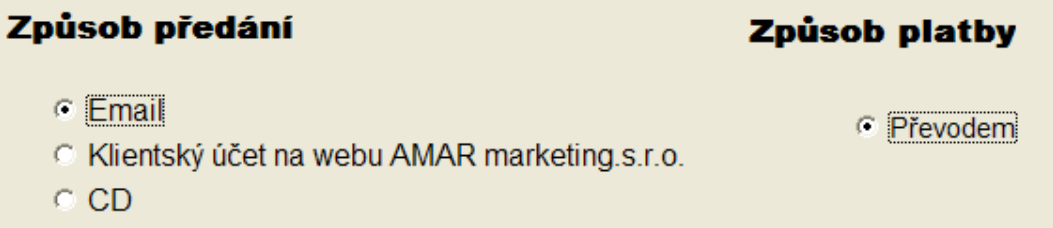

#### *Zp*ů*sob platby*

Úplně poslední položkou na této stránce je způsob platby. Firma AMAR marketing s.r.o. upřednostňuje platbu převodem, proto jsem ani zde další možnosti nenabízela. To znamená, že pokud zákazník nezvolí možnost způsobu předání CD, pak jediným způsobem platby pro něj zůstává převodem na účet.

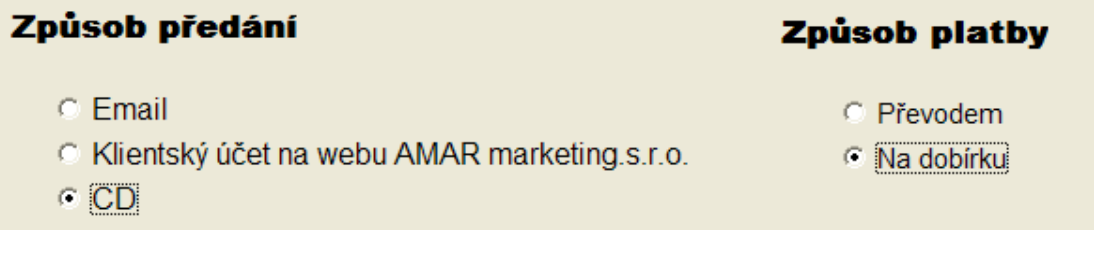

Pouze při zvolení způsobu předání formou CD je zákazníkovi nabídnuta možnost Na dobírku.

 Opět by se i zde mělo objevit tlačítko "Uložit údaje" a po jeho "zamáčknutí" by se zákazník dostal na stránku třetí a tou by byla celková faktura. Na této stránce by se mělo objevit číslo objednávky, dále by zde měly být vypsány jak zvolené reporty, tak i údaje o zákazníkovi. Zákazník by měl být zde informován na jaký účet má peníze převést a do jakého data. Dole na stránce by měly být tlačítka "Opravit údaje" a také "Odeslat objednávku". Při zvolení "Opravit údaje" by se zákazník dostal na stránku s názvem "2.krok – Fakturační údaje". Pokud by chtěl opravit údaje týkající se požadovaného reportu, na faktuře, kde by byly vypsány všechny reporty, které zákazník zadal, by měl každý report fungovat jako odkaz zpět na stránku " 1.krok – Report". Po "zamáčknutí" tlačítka "Odeslat objednávku" by se měla objednávka uložit do databáze objednávek a také by se automaticky tato objednávka ve formě faktury odeslala na email zákazníka.

 Další věcí kterou by neměla opomenout je volba jazyka. Jak jsem zde uváděla firma AMAR marketing s.r.o. má pobočky také v zahraničí, proto je důležité aby internetový obchod byl naprogramován ve více jazycích a také by se měla měnit měna v závislosti na zvoleném jazyce.

# **6 OPTIMALIZACE NAVRŽENÉHO** Ř**EŠENÍ A JEHO EKONOMICKÉ ZHODNOCENÍ**

 Firma AMAR marketing s.r.o. vlastní internetové stránky přes serverhosting poskytovaný firmou Zoner. Tento serverhosting je poskytován *zdarma* z důvodů bližších vztahů s firmou Zoner v minulosti. V této dohodě má firma zdarma doménové jméno druhého řádu spolu s obnovením registrace, vedení DNS, dostatečně velký diskový prostor atd. Internetový obchod bude umístěn také na těchto stránkách. Dosavadní náklady byly tedy nulové.

 Pro vytvoření internetového obchodu pro firmu AMAR marketing s.r.o. bych zvolila outsourcing u firmy Zoner. Outsourcing firmy Zoner zahrnuje prvotní analýzu, zhotovení internetového obchodu a i následné otestování funkčnosti. Pokud by firma AMAR souhlasila s mým návrhem v kapitole 5.7. a nechala zhotovit, pak za vytvoření internetového obchodu zaplatí **30 000 K**č **v**č**etn**ě **DPH**. Tato částka bude ovšem jednorázová. Pro správu obchodu jsem zvolila serverovou varianta T u společnosti Zoner za cenu **990 K**č **bez DPH** měsíčně. Varianta T nabízí první měsíc provozu zdarma. Roční náklady spojené s provozem e-shopu tedy budou **11880 K**č **bez DPH.**

 Ohledně zabezpečení dat, je celkové zabezpečení již zahrnuto v serverhostingu a správě e-shopu. Firma by měla požadovat po společnosti Zoner kopie záloh internetového obchodu a objednávek.

 Propagaci internetového obchodu bych zajistila pomocí reklamní výměnné sítě v České republice BillBoard.cz, která patří v současné době k největším. Poskytne výměnnou bannerovou reklamu a to zcela zdarma. Nemyslím si ale, že v tomto případě je propagace až tak důležitá. Firma má specifický předmět podnikání a ve svém oboru nepříliš velkou konkurenci.

 Pro názornost jsou všechny náklady spojené s internetovým obchodem uvedeny a rozčleněny v tabulce.

#### **a) Jednorázové náklady pro zavedení internetového obchodu**

| <b>Náklady</b>         | <b>Cena bez DPH</b> | DPH      | <b>Cena s DPH</b> |
|------------------------|---------------------|----------|-------------------|
| Zhotovení e-shopu (Kč) | $25210 -$           | $4790 -$ | $30000,-$         |

*Tab. 6.1 Jednorázové náklady spojené s vytvo*ř*ením e-shopu* 

#### **b) Pravidelné m**ě**sí**č**ní náklady spojené s provozem internetového obchodu**

| <b>Náklady</b>                   | Měsíční             |            |                   | Roční        |  |
|----------------------------------|---------------------|------------|-------------------|--------------|--|
|                                  | <b>Cena bez DPH</b> | <b>DPH</b> | <b>Cena s DPH</b> | (včetně DPH) |  |
| Registrace domény $(K\check{c})$ | $0 -$               | $0,-$      | $0 -$             | U.-          |  |
| Serverhosting $(K\check{c})$     | $0 -$               | $0 -$      | $0 -$             | U.-          |  |
| Správá e-shopu (Kč)              | $990 -$             | $188 -$    | $1178, -$         | $14136,-$    |  |
| Propagace e-shopu $(K\check{c})$ | $0. -$              | $0. -$     | $($ .             | $($ . –      |  |
| $Celkem$ ( $K\check{c}$ )        | 990,-               | 188,-      | $1178, -$         | 14136,-      |  |

*Tab. 6.2 Pravidelné m*ě*sí*č*ní náklady na provoz e-shopu* 

 Jak můžeme z tabulek vidět, jediné náklady, které mohou nastat, je cena spojená s vytvořením internetového obchodu. Tato položka je však jednorázovou investicí. Dlouhodobou investicí je zde pouze správa internetového obchodu..

 Další případnou finanční položkou je členství v nevládní neziskové organizaci APEK, firma získá označení "APEK Certifikovaný obchod", což jí zabezpečí dobré jméno. To už je ale na samotné firmě, zda bude tento standard požadovat a také ochotna zaplatit. Částka 1000 Kč měsíčně sice není až tak velkou položkou, ale pokud to vezmeme za rok, což činí 12000 Kč, pak už to tak zanedbatelná částka není. Vzhledem k tomu, že firma ve svém oboru nemá tak velkou konkurenci, toto členství bych neviděla za až tak důležité.

*Tab. 6.3 Ceník* č*lenství organizace APEK* 

|                         | Měsíčně | Ročně     |
|-------------------------|---------|-----------|
| $C$ lenství v APEK (Kč) | 1000,-  | $12000,-$ |

Zdroj: http://www.apek.cz/clenstvi-v-apek/vyhody-clenstvi/

 Celková částka pro pravidelné spravování internetového obchodu včetně nákladů za certifikaci obchodu by činila 2178 Kč včetně DPH měsíčně a ročně 26134 Kč. Tyto náklady jsou, jak vidíme, poměrně vysoké a raději bych firmě doporučila vynechat náklady spojené s certifikací obchodu.

Celková částka pro první rok, kde se bude internetový obchod zavádět, bude **44 136 ,- K**č **v**č**etn**ě **DPH**. Je to celkem vysoká částka, ale pro upevnění pozice na trhu firmy AMAR marketing s.r.o. a následné zvýšení výnosů a tedy i zisků by měla tuto investici přijmout. Internetový obchod je totiž stále na vzestupu a v loňském roce nakoupilo přes internet okolo 1,2 miliónu lidí. Zájem lidí o internetový obchod se stále zvyšuje a to nejen z důvodů cenové výhodnosti, ale také z důvodu jednoduchosti a pohodlí. Vždyť objednávání přes internet už vyzkoušelo 85% lidí, kteří se pohybují na internetu.

 Internetový obchod by měl přilákat zákazníky, kteří nemají moc času a komunikace po internetu jim je daleko bližší, ale také zákazníky ze zemí, kde firma nemá pobočku. Jelikož už firma AMAR marketing s.r.o. se zákazníky částečně komunikuje přes internet, internetový obchod by měl tuto komunikaci zpříjemnit, jak těmto zákazníkům, tak firemním zaměstnancům a fázi zadávání objednávek reportů urychlit. Také firma získá díky internetovému obchodu celkový přehled o všech objednávkách. Finanční přínos navrhovaného řešení je z pohledu budoucích peněžních výnosů blíže nekvantifikovatelný a až další léta využívání této aplikace ukáží jak je systém efektivní vůči stávajícímu.
### **7 ZÁV**Ě**R**

 Cílem mé bakalářské práce bylo navrhnout model internetového obchodu firmě AMAR marketing s.r.o., dle jejich potřeb a představ. Na základě analýzy firmy a nových teoretických poznatků jsem se snažila předložit několik možností, jak vytvořit internetový obchod a také připomenout, jaké věci s touto tvorbou souvisí a jaké by firma neměla opomenout. Z nich jsem pak vybrala pouze jednu variantu a to tu nejvhodnější a pro firmu nejjednodušší.

 V první části své práce jsem provedla kompletní analýzu firmy AMAR marketing s.r.o. Popisuji tu nejen charakteristiku firmy, ale zabývám se zde také její historií a vznikem a současným stavem. Ve firmě jsem provedla SWOT analýzu, abych se dozvěděla něco o tom, jaké má firma silné a slabé stránky, příležitosti a hrozby a tyto poznatky vzala v potaz při návrhu internetového obchodu. Firmu jsem podrobila i HOS analýze, z důvodu zjištění stavu IS, který je důležitý pro zázemí internetového obchodu.

 Další kapitola je věnována teoretickým poznatkům o elektronickém obchodování. Jsou zde zahrnuty typy obchodů a služeb na internetu, možné modely internetových obchodů. Je zde nastíněn celý koloběh fungování elektronického obchodování, pravidla, která zde platí a věci, jež nesmíme opomenout, jako např. zabezpečení dat či legislativu. Jsou zde shrnuty všechny klady a zápory internetového obchodování. Jelikož v předchozí kapitole používáme HOS analýzu, v této kapitole je celá tato metoda podána a vysvětlena z pohledu každé její části.

 V kapitole Návrh řešení popisuji konkrétní kroky, nad kterými by se měla firma zamyslet, pokud chce internetový obchod vytvořit. Počínaje způsobem vytvoření e-shopu, přes umístění obchodu na serveru, zabezpečení dat až k propagaci. U každého kroku jsou nabídnuty varianty, ze kterých si firma může vybrat tu, pro sebe nejvhodnější. Ke každé variantě je uvedena konkrétní nabídka firmy Zoner. Firmu Zoner, jak jsem již v práci uváděla, jsem si vybrala z toho důvodu, že firma AMAR marketing s.r.o. s touto firmou spolupracuje a pravděpodobně by své nové požadavky směřovala také na ni. Do druhé části návrhu jsem vložila svou představu o tom, jak by mohl tento obchod vypadat a fungovat. Snažila jsem se vytvořit grafický návrh internetového obchodu, hlavně z důvodů specifikace komponentů, které by měl obchod obsahovat. Na grafickém návrhu pak vysvětluji funkčnost jednotlivých komponent, variabilitu obchodu v závislosti na zvoleném kritériu a provázanost jednotlivých kroků internetového obchodu. Také jsem zde popsala možné případy, které by měly být ošetřeny a zabezpečily by tak komfort zákazníkům při objednávání a bezproblémový chod obchodu.

 Důležitým bodem mé bakalářské práce je také ekonomické zhodnocení internetového obchodu. V tomto zhodnocení vybírám pro firmu AMAR marketing s.r.o. pouze jednu nejvhodnější variantu, která by měla být ekonomická jak z hlediska náročnosti, času, ale i z hlediska finančního. Při tomto výběru vycházím z informací o firmě, z jejich požadavků, z analýz firmy, ale také z možných variant uvedených v kapitole návrhu řešení a teoretických poznatků.

 Bakalářská práce slouží firmě AMAR marketing s.r.o. jako podklad ke zhotovení internetového obchodu, který by jí měl zajistit lepší pozici na trhu, další ekonomický růst firmy, zvýšení počtu zákazníků a tím i růst tržeb.

# **POUŽITÁ LITERATURA**

#### **Klasické zdroje informací**

- 1) KOLEKTIV AUTORŮ. *Elektronický obchod a EDI.* 1. vyd. Brno: UNIS Publishing, 1996. 216 s.
- 2) KOSIUR, David. *Elektronická komerce: principy a praxe*. 1.vyd. Praha: Computer Press, 1998. 267 s. ISBN: 80-7226-097-9.
- 3) FRIMMEL, Martin. *Elektronický obchod/ právní úprava*. 1.vyd Praha: PROSPEKTRUM spol.s.r.o., 2002. 324 s. ISBN: 80-7175-114-6.
- 4) DELINA, Radoslav. *Teória a prax elektronického obchodovania*. 1.vyd. Košice: Elfa s.r.o., 2006. 151 s. ISBN: 80-8073-452-6.
- 5) HLAVENKA, J. *D*ě*lejte byznys na Internetu*. 1.vyd. Praha: Computer Press, 1999. 205 s. ISBN 80-7226-182-7.
- 6) KOCH, Miloš. Informační systémy a technologie. 1.vyd. Brno: Akademické nakladatelství CERM, 2005. 44 s. ISBN: 80-214-3003-6.

#### **Zdroje vysokých škol**

7) Vysoké učení technické v Brně. Fakulta podnikatelská. *Elektronický obchod*. 1.vyd. Brno: Dvořák Jiří, 2004. 78 s. ISBN: 80-214-2600-4

#### **Elektronické zdroje**

8) BUSINESSINFO. *Elektronický obchod* [online]. [cit. 2006-01-20]. Dostupné z: <http://www.businessinfo.cz/cz/clanek/elektronickyobchod/elektronicky-obchod/1000819/7013/>

- 9) AMAR. *AMAR marketing s.r.o.* [online]. c2007. Dostupné z: < http://www.amar.cz/ >.
- 10) ZONER.*Zoner*. [online]. c2004. Dostupné z:<http://www.zoner.cz/>.
- 11) CZECHIA. *Profesionální webhostingové služby* [online]. c2007. Dostupné z:<http://www.czechia.com/>.

### **INFORMA**Č**NÍ ZDROJE**

#### **Klasické zdroje informací**

*12)* BLAŽKOVÁ, Martina. *Jak využít internet v marketingu Krok za krokem k vyšší konkurenceschopnosti*. Grada, 2005. 156 s. ISBN 80-2471-095-1.

#### **Elektronické zdroje**

- 13) APEK. *Výhody* č*lenství.* [online]. c2007 Dostupné z: < http://www.apek.cz/clenstvi-v-apek/vyhody-clenstvi/>
- 14) BILLBOARD. *Jak to funguje*. [online]. c2007. Dostupné z: < http://www.billboard.cz/clenove/jak.bb>

## **SEZNAM ZKRATEK A VÝZNAMOVÝ SLOVNÍK**

```
Domain maminy service (DNS) Je to síťová služba, zodpovědná za konvertování 
                     numerických IP adres do textových adres.
```
**E-mail** Electronic mail, elektronická pošta; zprávy (obvykle textové soubory) posílané prostřednictvím Internetu (příp. jiné sítě) na další počítač, kde jsou uloženy, dokud si je příjemce (adresát) nevyzvedne.

**File transfer protocol (FTP)** Protokol, který se používá pro přenos souborů na Internetu mezi file servery a klientskými počítači. V závislosti na vašem FTP software si můžete vybrat soubory po jednom nebo vytvořit seznam souborů a ty potom přenášet v dávce.

**Internet** Je celosvětová počítačová síť, která spojuje jednotlivé menší sítě, pomocí sady protokolů IP.

**Intranet** Interní síť pro sdílení informací uvnitř firmy.

**IP adresa** Číselná adresa, která identifikuje počítač na síti.

**Kryptografie** Matematická disciplína zabývající se metodami šifrování zpráv.

**Protokoly** Normy, které stanovují, jak funguje síť. Protokoly řídí to, jak se aplikace připojují k síti, jak jsou data rozdělena do paketů pro přenos po kabelech, a které elektrické signály reprezentují data na síťovém kabelu.

**Sever** Síťový počítač poskytující služby ostatním uživatelům této sítě.

- **Webový server** Softwarový program, který řídí data na webové síti, kontroluje přístup k těmto datům a odpovídá na dotazy od webových prohlížečů.
- **X.25** Doporuční CCITT pro komunikaci v rozsáhlých datových sítích. X.25 je základem tzv. paketových sítí. X.25 odpovídá nejnižším třem vrstvám ISO OSI modelu.